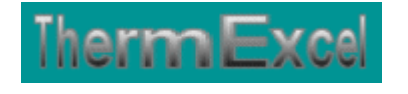

# **Présentation du programme DeperTherm**

**Calcul des déperditions thermiques**

**Jean Yves MESSE – THERMEXCEL Copyright © 2004 - 2013 – ThermExcel - All Rights Reserved** 

## **PRESENTATION DU PROGRAMME DEPERTHERM**

#### **Caractéristiques et fonctions du programme**

Le programme DeperTherm est pourvu d'une commande barre personnalisée donnant accès aux différentes procédures, boîtes de calculs et macro-commandes.

Les fichiers de travail sont créés séparément permettant d'alléger le stockage des données.

Le fichier de travail peut être constitué de différentes feuilles de calcul. Vous pouvez à partir du même fichier, insérer une nouvelle feuille de calcul ou dupliquer la feuille de calcul en cours pour une étude similaire et apporter les modifications complémentaires par la suite.

#### **Intégration de la barre d'outils personnalisée du programme de calcul**

Les procédures et les fonctions dans un fichier add-in ajoutent des commandes optionnelles dans l'environnement de Microsoft Excel.

Par exemple sur Excel 2007 / 2010, la barre de commande est accessible en cliquant sur l'onglet « Compléments » qui est disponible après avoir chargé le programme de calcul et activé les macros

Dans le cas présent, une barre d'outils personnalisée du programme DeperTherm de ThermExcel s'est rajoutée. (Ceci est valable également pour les autres programmes)

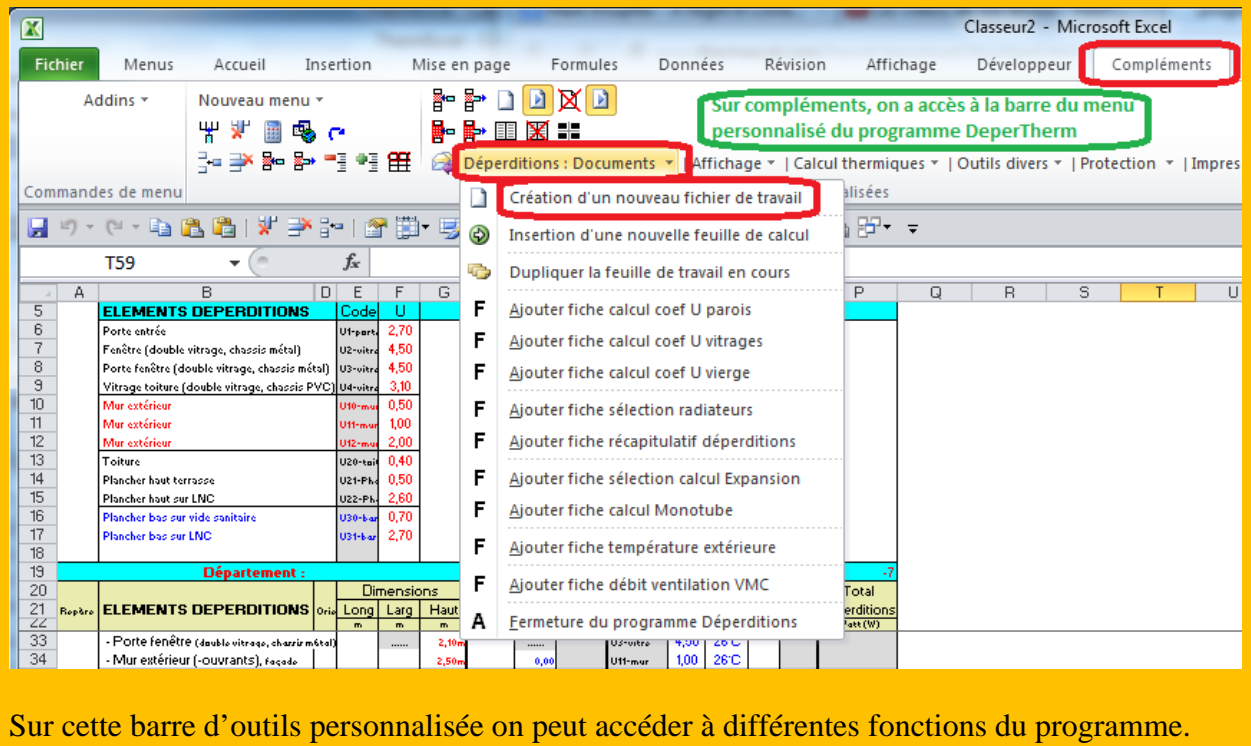

On va en premier lieu cliquer sur « **Déperditions : Documents** » ou va s'afficher un menu déroulant et en cliquant sur « **Création d'un nouveau fichier de travail** » on va créer un

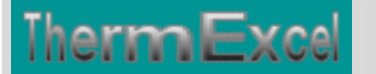

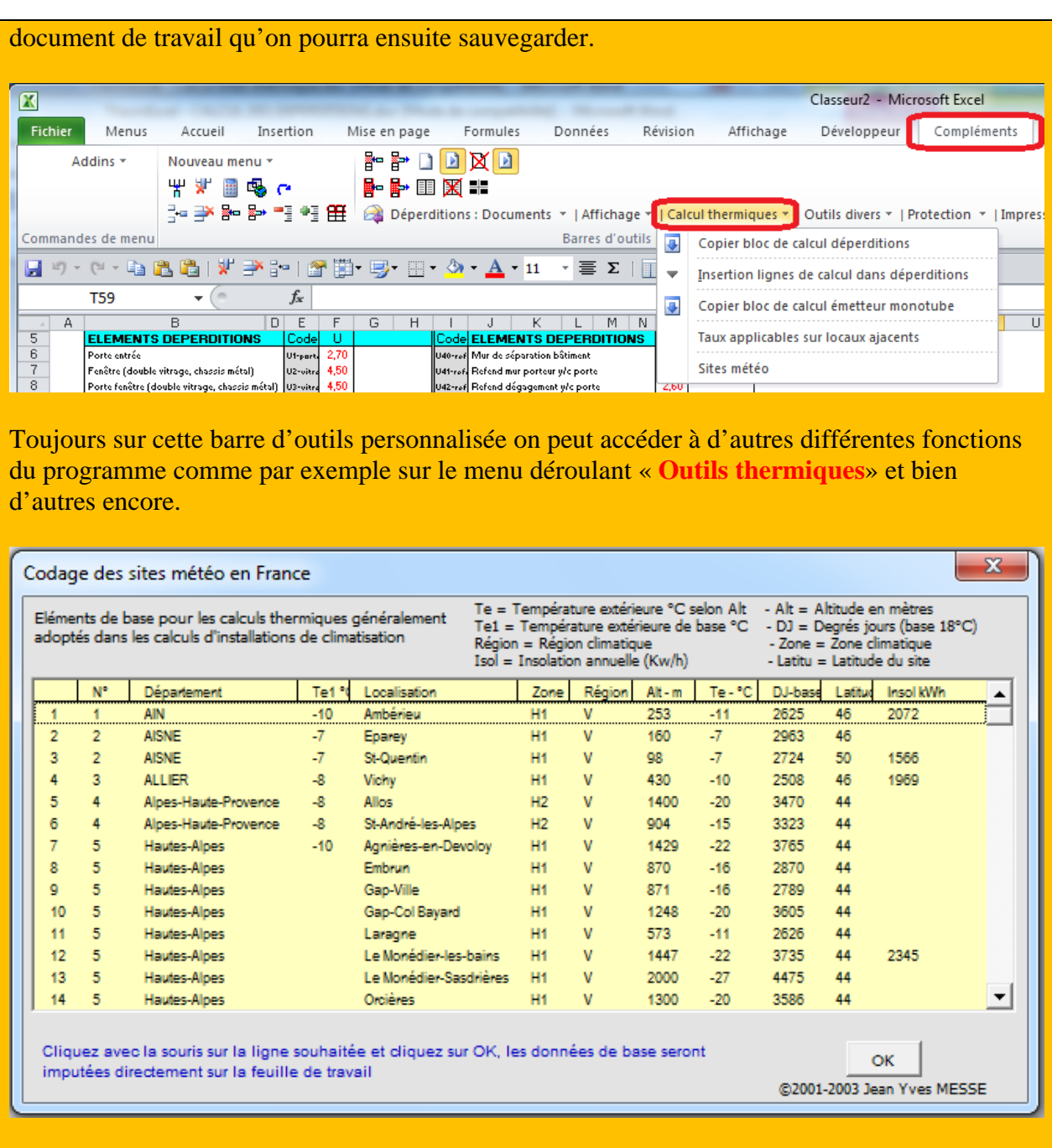

Sur cette barre d'outils personnalisée on peut afficher les sites météo pour la France ou les pays étrangers ou d'autres fenêtres comme par exemple sur les taux par défaut de renouvellement d'air dans des zones spécifiques.

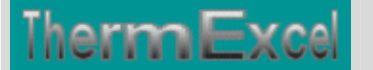

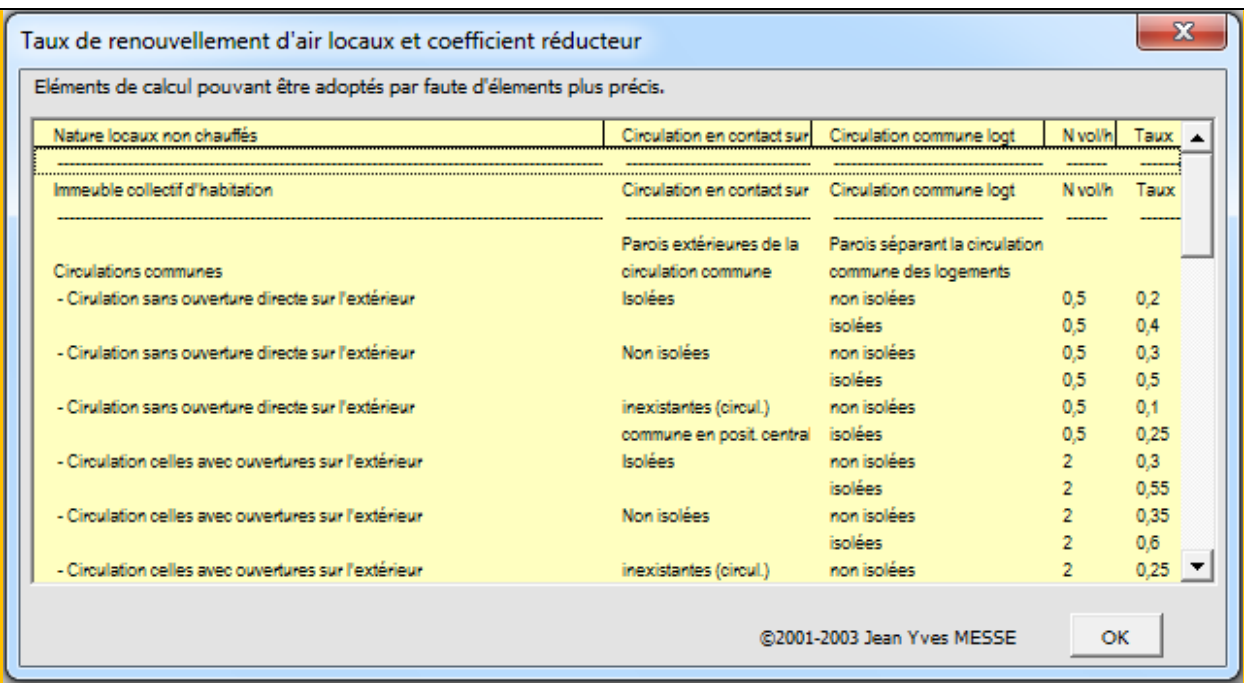

Dans le menu déroulant « **Déperditions : Documents** » on peut rajouter des feuilles de calcul complémentaires comme les coefficients U prédéfinis dans le même fichier de travail qui a été créé.

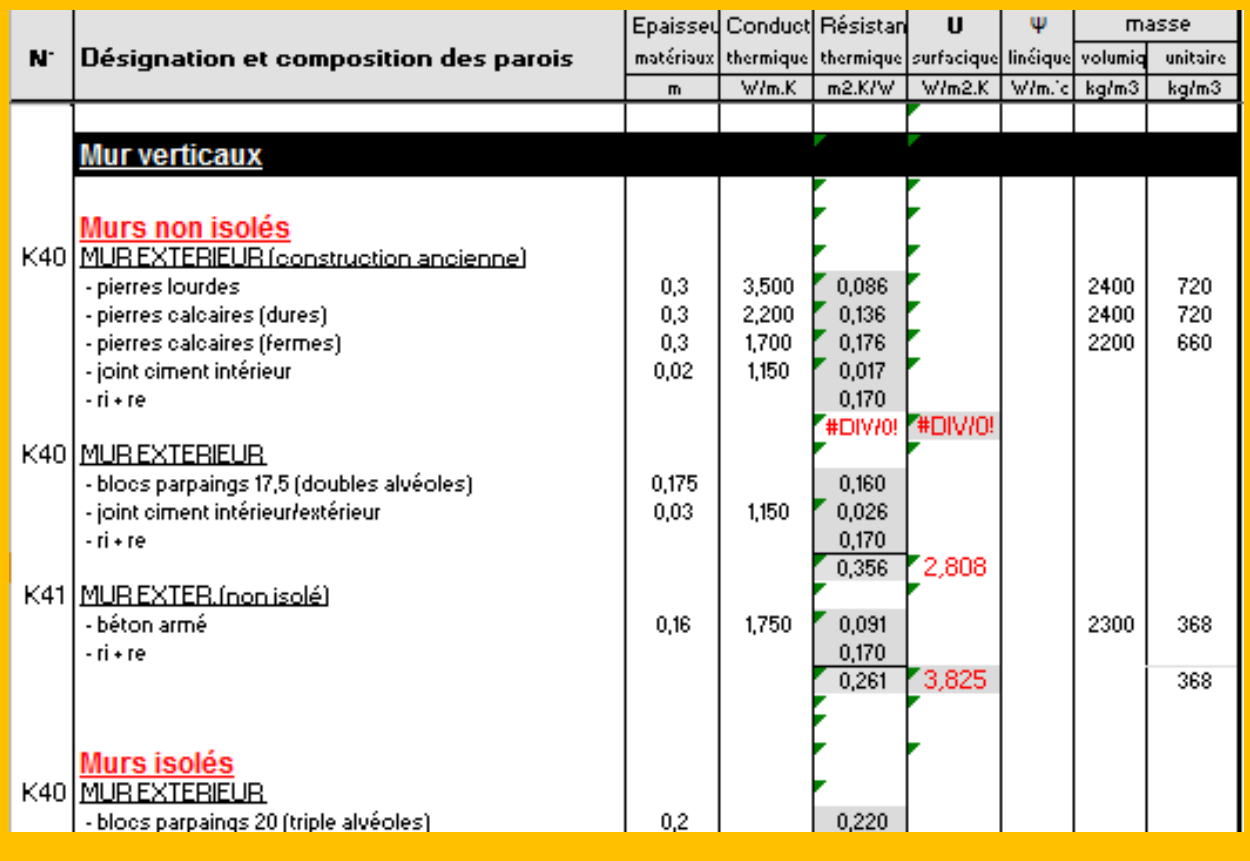

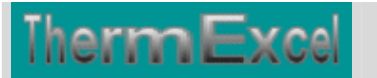

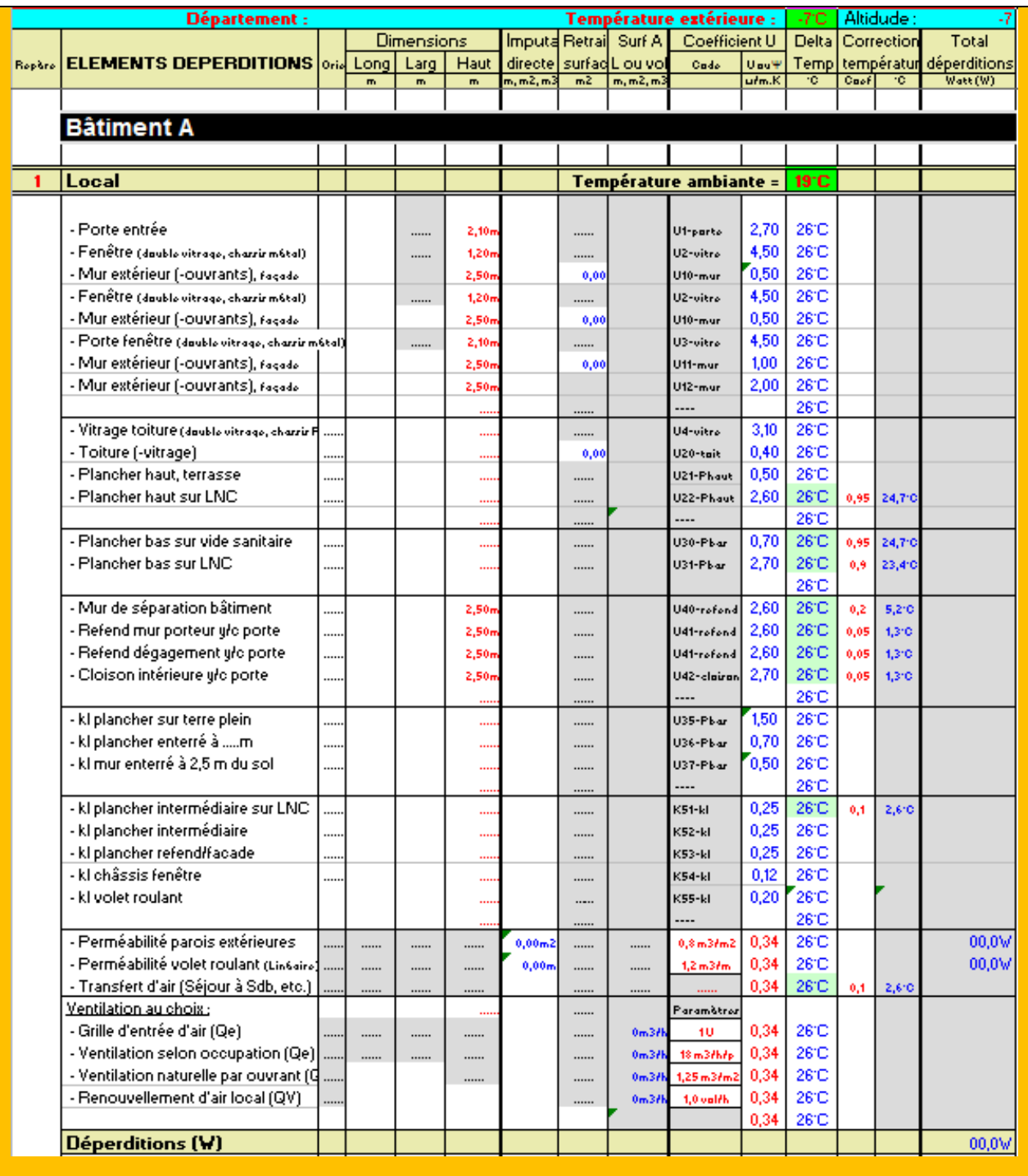

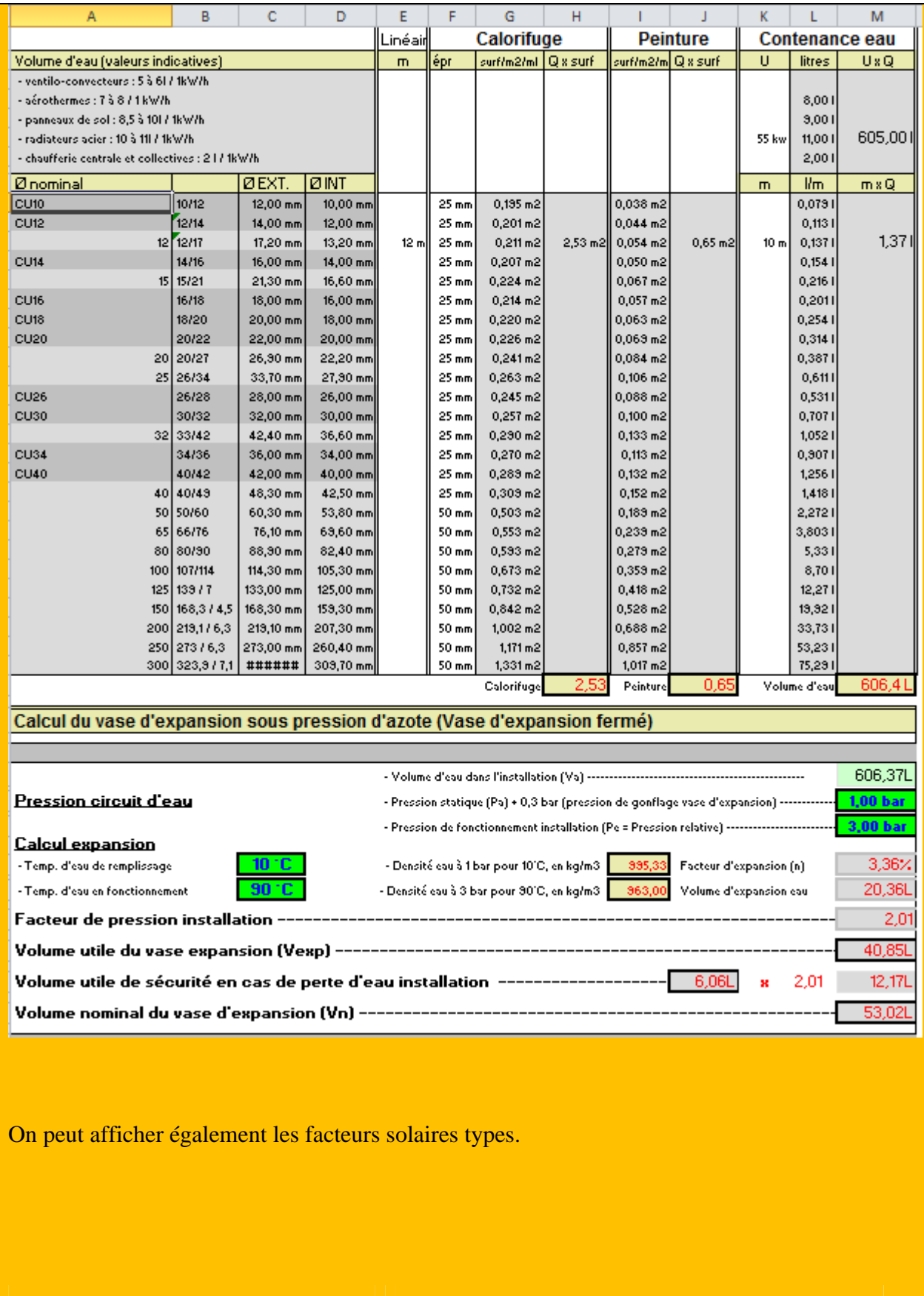

## **Mode opératoire pour effectuer le calcul de déperditions avec le programme DeperTherm**

1) Créer un fichier de travail – **Déperditions : Documents > Création d'un nouveau fichier de travail.**

#### **Phase de calcul coefficient U**

- 2) Ajouter des feuilles de calcul de coefficients U **Déperditions : Documents > Ajouter feuille de calcul coef U parois, vitrage ou U vierge.**
- 3) Eliminer les éléments de parois qui ne sont pas utiles et modifier les autres éléments de parois qui seront utiles à votre étude comme par exemple les épaisseurs ou les conductivités des matériaux. Vous pouvez retirer également des lignes de matériaux non prévus dans une paroi pour un coefficient U.
- 4) Ensuite vous devez imputer dans la feuille de calcul de **déperditions** sur les lignes de 5 à 15 et colonne F et O ou modifier les coefficients U qui seront défini à partir des pages précédentes.

#### **Phase de calcul déperditions**

- 5) Dans un premier temps, mettez des repères sur vos plans d'étude comme par exemple A1, A2, etc. et la température ambiante souhaitée pour chaque local. Un code de repère sera utilisé pour le calcul du local considéré.
- 6) Modifier le cas échéant la température extérieure (Cellule M16) et la température ambiante du local (M23)
- 7) Effectuer le calcul de déperditions du premier local avec le bloc déjà en place dans la feuille de calcul de déperditions. Pour les déperditions des parois vous pouvez soit mettre les dimensions de la paroi (Ligne de H à J) ou simplement la surface que vous aurez défini au préalable dans la colonne H.
- 8) Imputez les renouvellements d'air soit par un taux de renouvellement d'air, soit un débit d'air global, etc.
- 9) Pour le calcul des déperditions du local suivant, vous pouvez faire soit faire un copier/coller du bloc de calcul de déperditions précédent pour le placer en dessous (Local similaire) ou vous cliquez sur la barre de commande – **Calcul thermiques > Copier bloc de calcul de déperditions**
- 10) N'oubliez pas de modifier le cas échéant la température ambiante dans le local du bloc que vous venez d'insérer.
- 11) Dans chaque bloc de calcul de déperditions vous pouvez éliminer des lignes de calcul non nécessaires dans le local considéré ou imputer des lignes de calcul complémentaires en cliquant sur la barre de commande – **Calcul thermiques > Insertion lignes de calcul dans déperditions**
- 12) Vous pouvez dupliquer la feuille en cours pour une étude similaire **Déperditions : Documents > Dupliquer la feuille de travail en cours**
- 13) Une fois les calculs de déperditions effectués, inséré une feuille de dimensionnement et de synthèse des émetteurs de chauffage – **Déperditions : Documents > Ajouter fiche de sélection radiateurs ou Ajouter feuille calcul monotube.**

Nota : Vous pouvez obtenir plus d'information notamment sur le calcul des déperditions en allant sur le site de ThermExcel http://www.thermexcel.com/french/ressourc/deperdit.htm

## **EXEMPLE D'ETUDE**

## **2 INSTALLATION DE REFERENCE**

## **2.1 Données générales résidence**

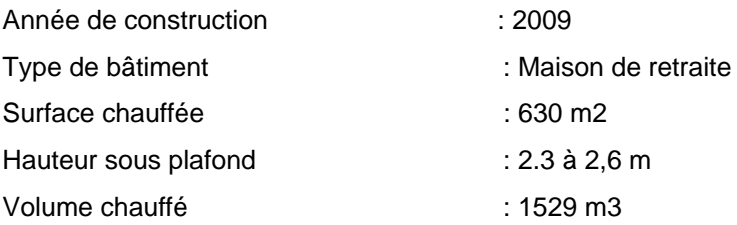

## **2.2 Températures**

#### **Température extérieure de base**

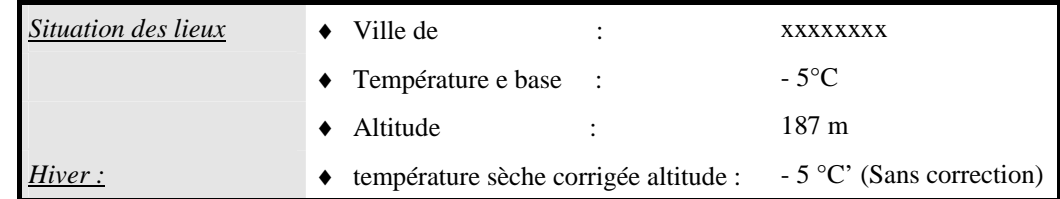

#### **Température intérieure**

La température intérieure de chaque local est prise égale à :

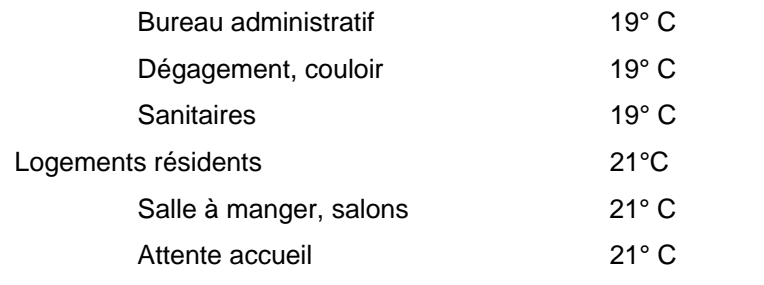

**Carte des Températures extérieures de base (Sans correction d'altitude)** 

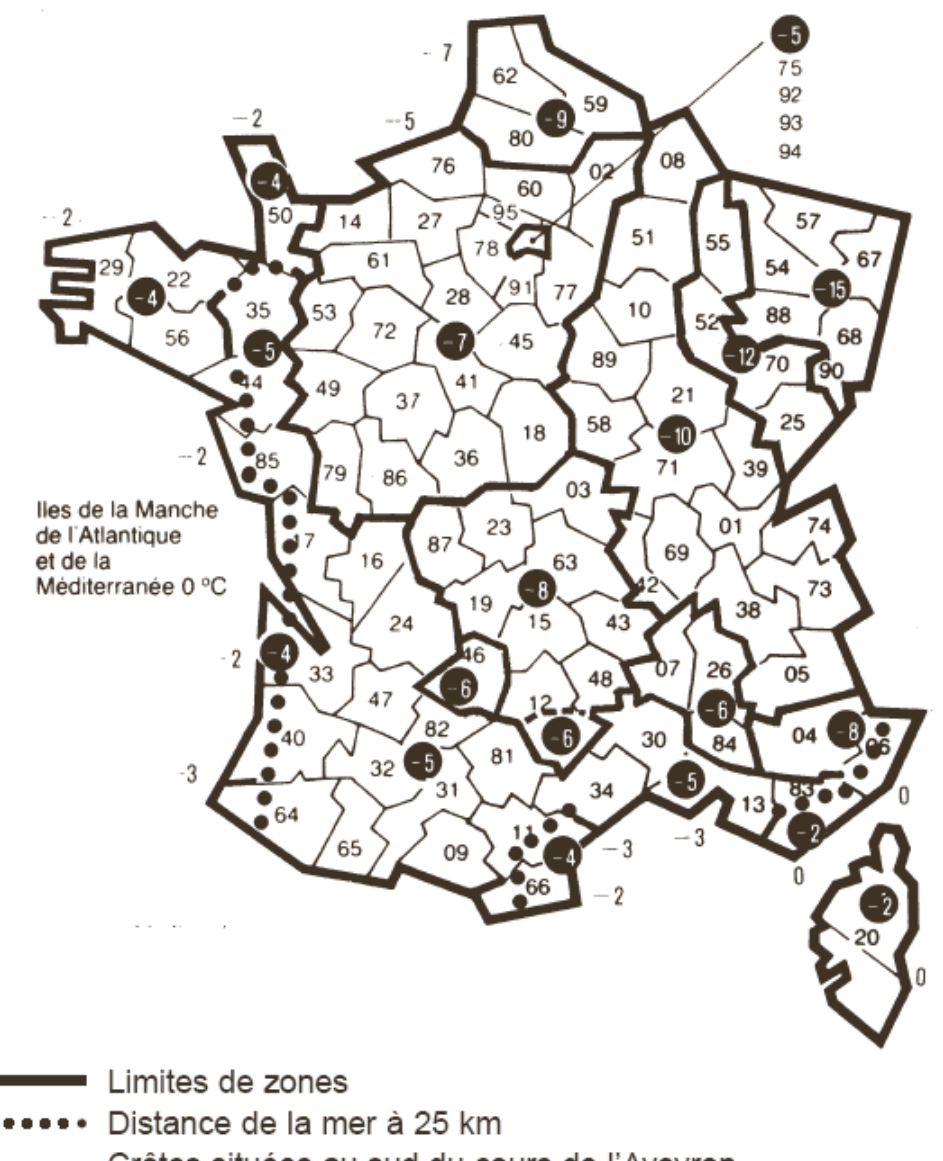

m m m Crêtes situées au sud du cours de l'Aveyron

Les valeurs non cerclées situées dans les mers et océans correspondent à une distance de la mer intérieure à 3 kilomètres.

## **2.3 Ventilation air neuf hygiénique**

Des textes réglementaires figurant aux codes de la construction, de la santé et au code du travail fixent un certain nombre d'exigences concernant la ventilation des locaux.

Les bâtiments climatisés autres que d'habitation doivent être munis d'un système de ventilation spécifique : la ventilation par seule ouverture des fenêtres n'est donc pas possible pour ces bâtiments.

L'AFFSSET donne une synthèse des débits de ventilation à prendre en compte pour les différents locaux d'une maison de retraite (voir tableau ci-dessous).

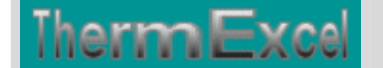

#### **Ventilation VMC Double flux**

La ventilation des différents locaux est assurée par l'intermédiaire d'une ventilation mécanique contrôlée (VMC) à double flux. Pour réduire les déperditions liées à la ventilation, il est installé un récupérateur de chaleur à plaques (système double flux) placé entre l'air extrait et l'air neuf.

Les échangeurs statiques peuvent être à contre-courants, à courants croisés ou à contrecourants croisés.

L'air neuf hygiénique réchauffé par l'air extrait est envoyé vers les pièces à occupation continue. Le rendement peut atteindre 90%. (Schémas de principe ci-dessus et ci-dessous).

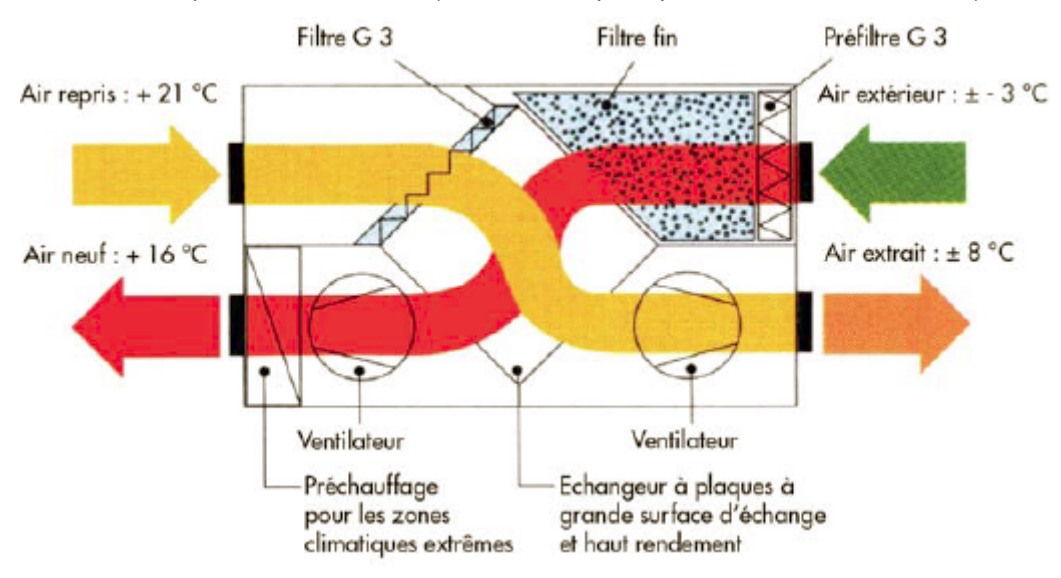

L'efficacité de ces échangeurs varie avec le type :

- courants croisés : 50…70%
- contre-courants croisés : 70…80%
- contre-courants : 85…99%

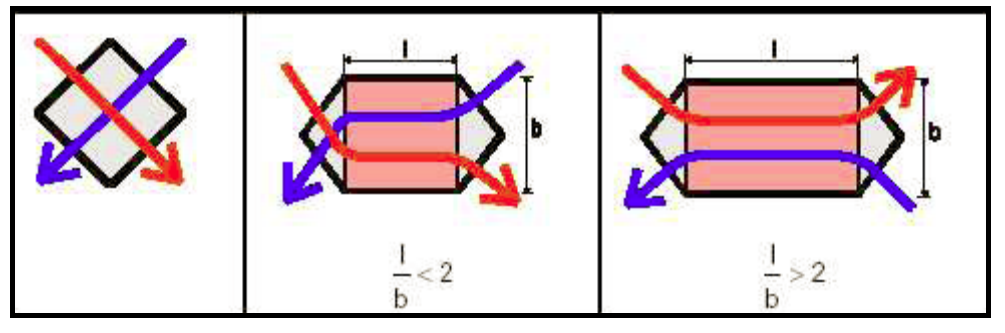

L'installation d'un échangeur à courant croisé (Rendement de 50…70%) impliquerait à prévoir un réchauffage complémentaire sur l'air neuf en hiver jusqu'à une température neutre de l'ordre de 20 à 22° C, notamment à cause de l'importance du débit d'air neuf hygiénique à introduire dans certains locaux notamment dans le salon (Risque en hiver de sensation de courant d'air froid).

L'installation d'un réchauffage complémentaire sur l'air neuf hygiénique implique l'installation d'une batterie de réchauffage, d'une régulation de température et d'un circuit chauffage (supplément de coût).

Dans les autres cas avec l'installation d'un échangeur à contre courants à haut rendement, le risque de gêne est relativement limité, à cause d'une température d'introduction d'air neuf

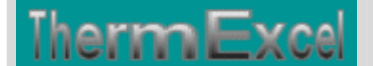

limitée à 13…18°C en hiver en période de grand froid, quoique gênant pour les débits supérieur à 100m3/h.

Par précaution concernant les calculs de déperditions compte tenu de l'incertitude sur le choix du type récupérateur non défini, les calculs ont été effectués avec la prise en compte des pertes de chaleur dues à la ventilation sur la base de 50%.

Les débits de ventilation pris en compte dans le calcul des déperditions sont les suivants :

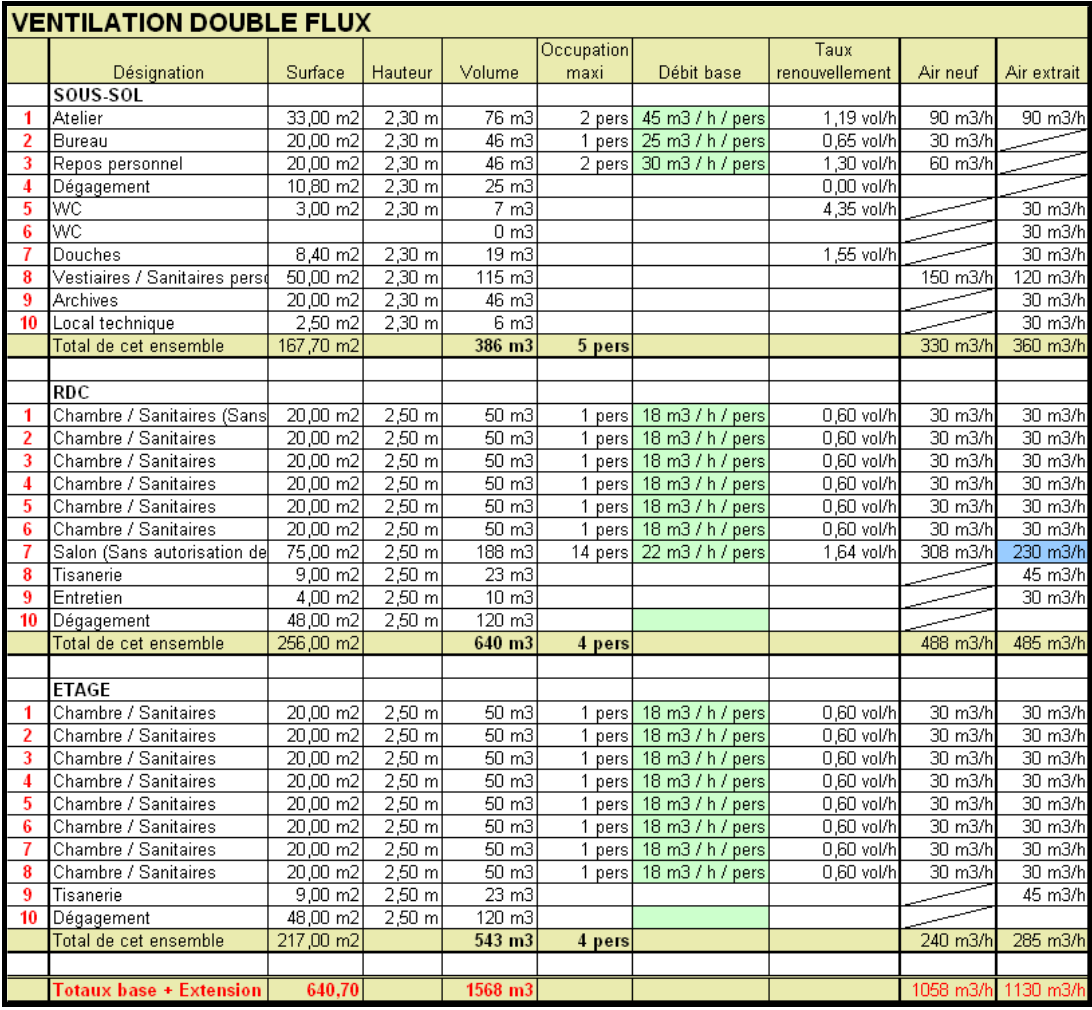

Les chambres sont considérées à 1 lit selon les plans joints (18 ou 25 m3/h pour fumeur) et les débits d'air de ventilation sont fixés en fonction des débits standards selon les bouches de ventilation de type autoréglage disponible chez les fabricants.

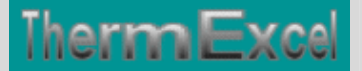

## **3 CALCUL DES DEPERDITIONS**

## **3.1 Coefficients de transmissions thermiques**

Ce chapitre récapitule les caractéristiques thermiques de la résidence, notamment les parois (vitrages, murs, planchers et plafonds), donnant sur l'extérieur ou sur des locaux non chauffés (LNC).

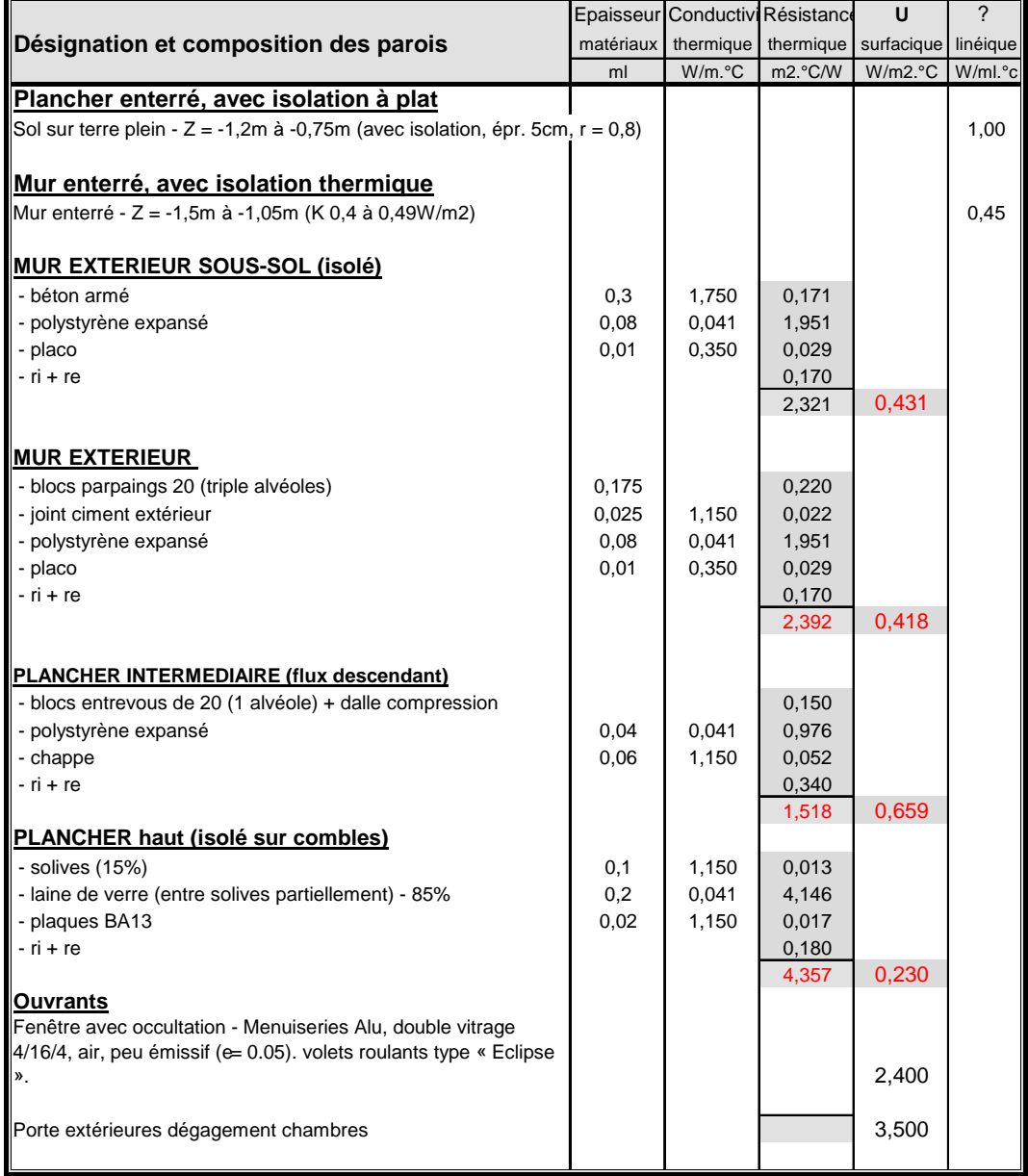

## **3.2 Calcul des déperditions**

Les éléments pris en compte dans les calculs des déperditions sont les suivants, à savoir :

- L'isolation des murs ou non, etc.,
- La présence de ponts thermiques,
- les vitrages,

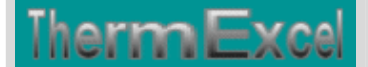

- la ventilation spécifique du bâtiment,
- la perméabilité des ouvrants.

Les déperditions des différents locaux intègrent partiellement des pertes de chaleur aux travers des parois en contact avec la résidence adjacente en considérant une occupation par intermittence (Delta T°C estimé à 50% par rapport au delta T°C extérieur).

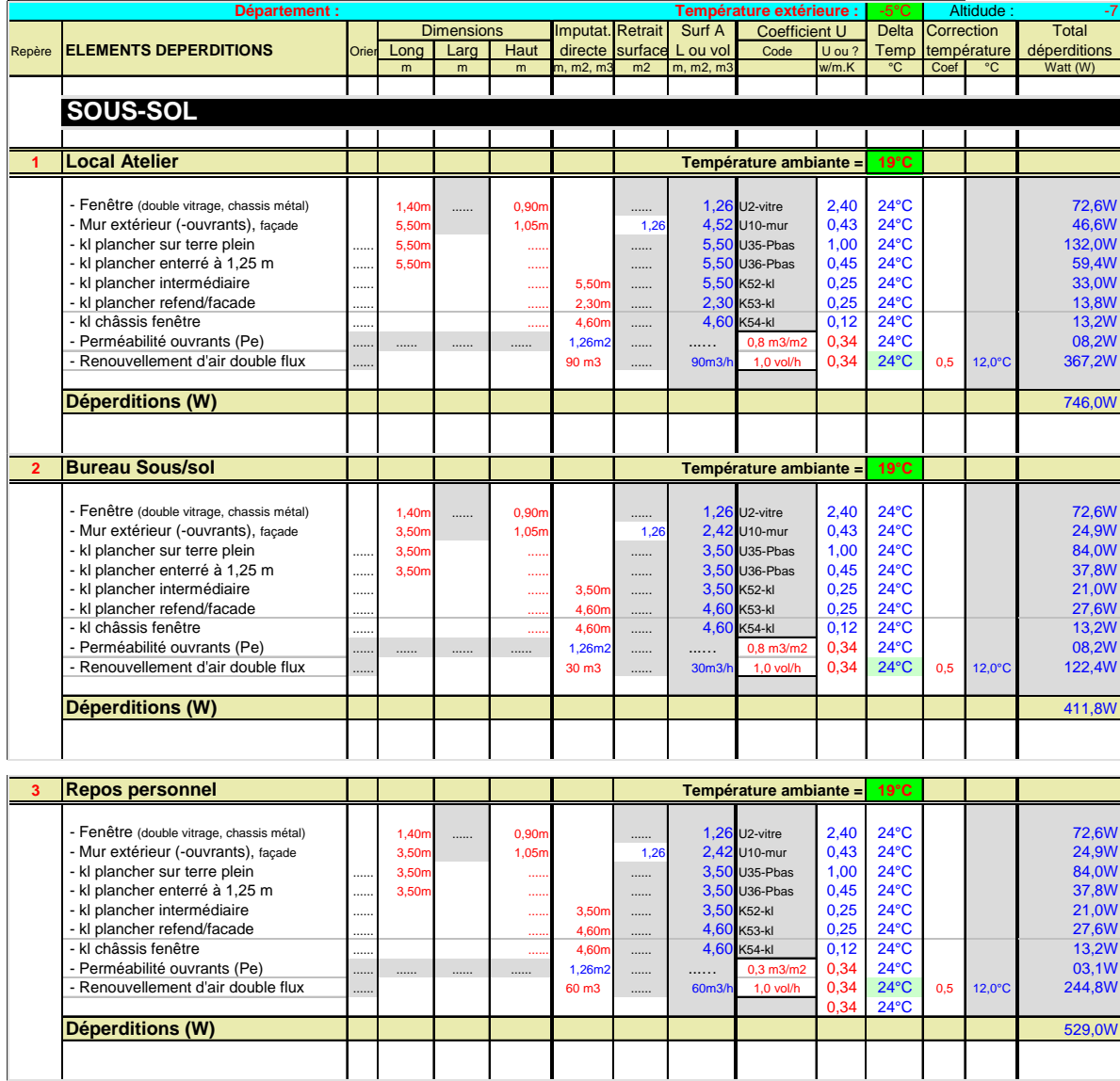

# Therm Excel

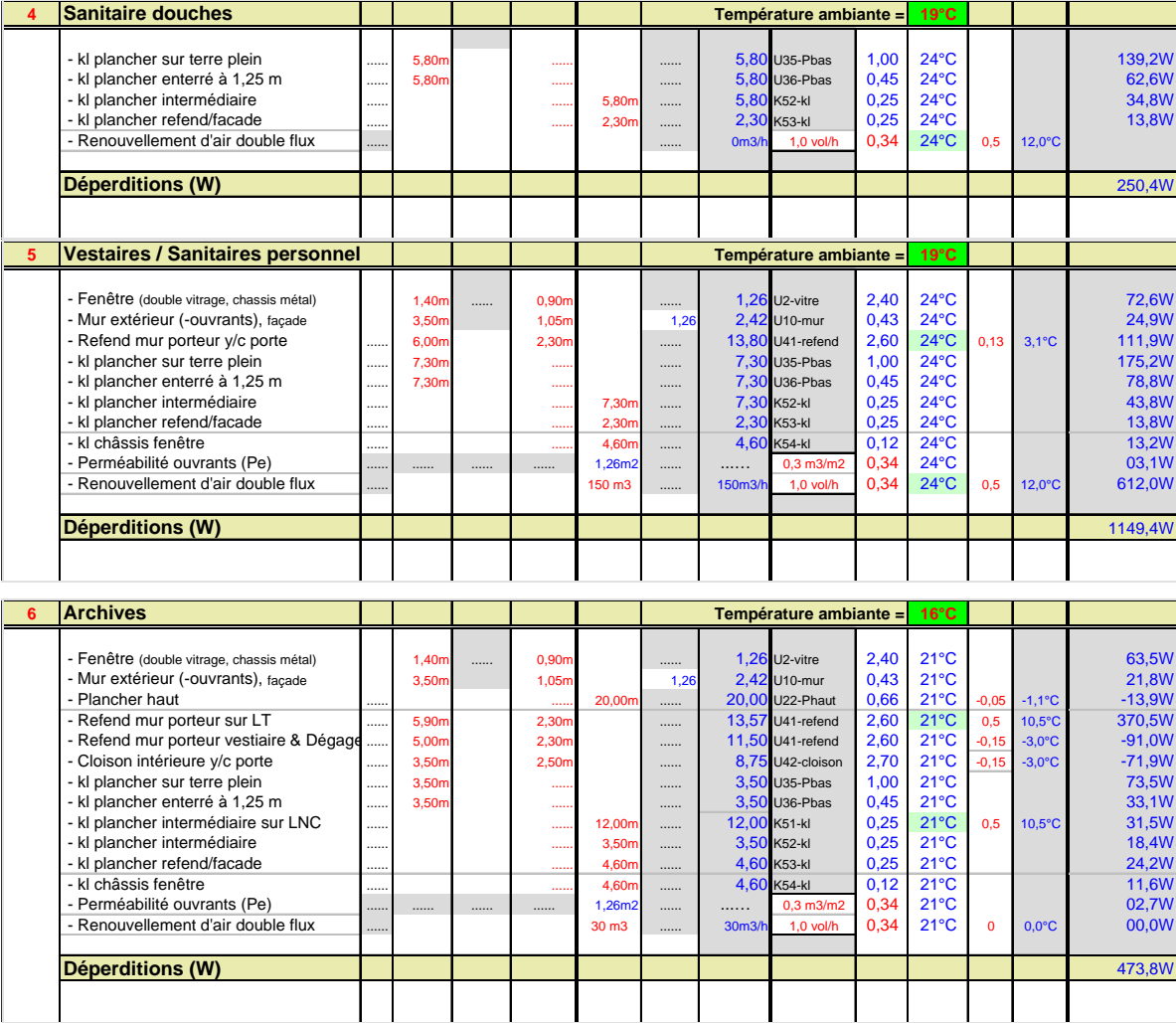

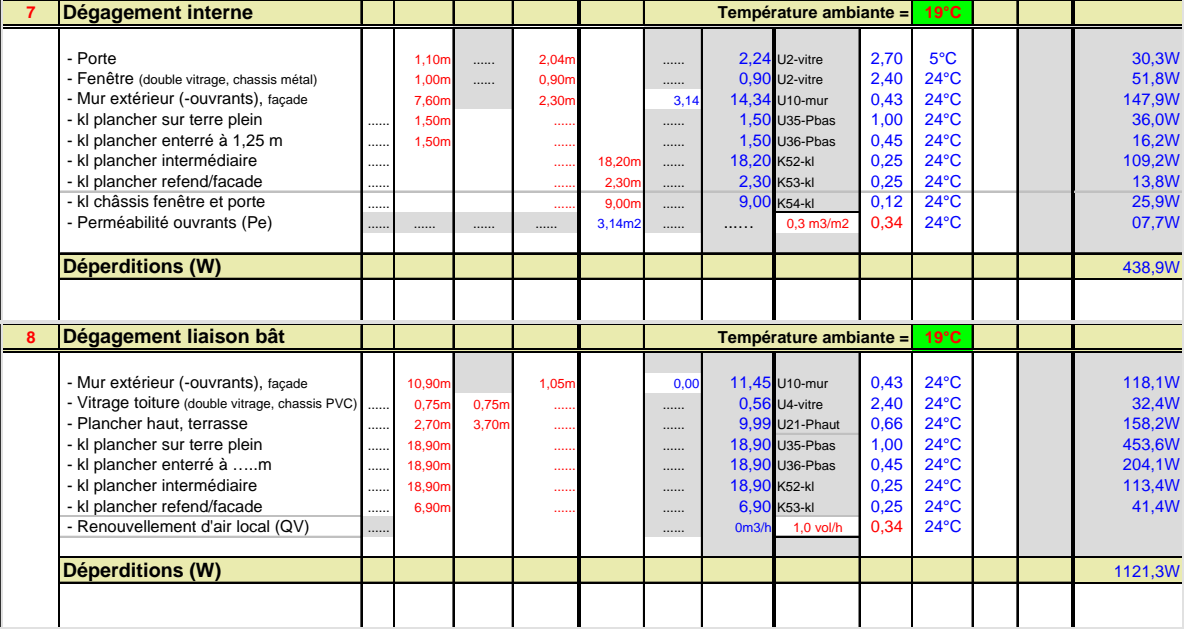

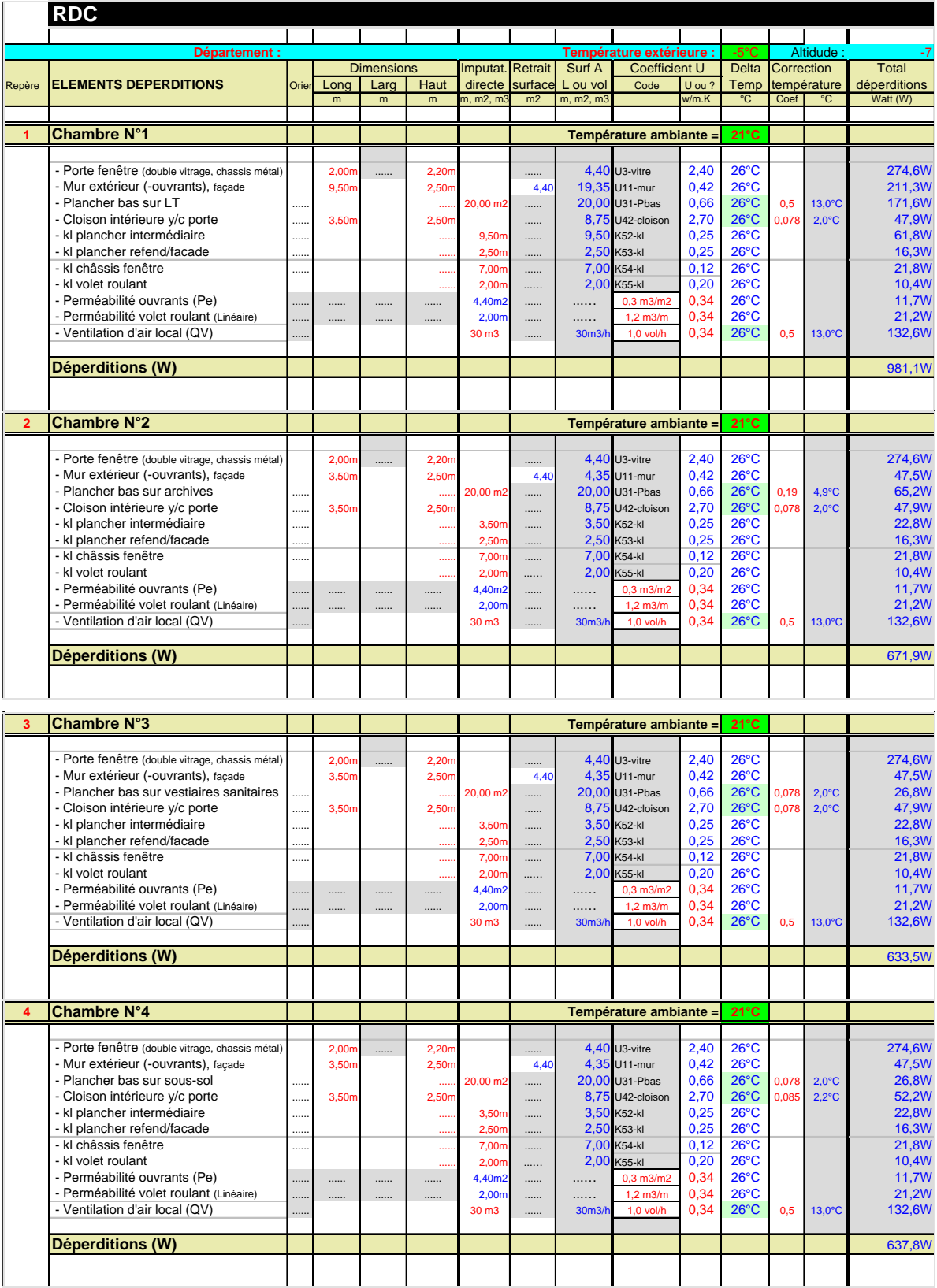

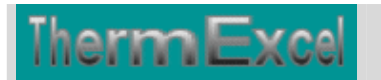

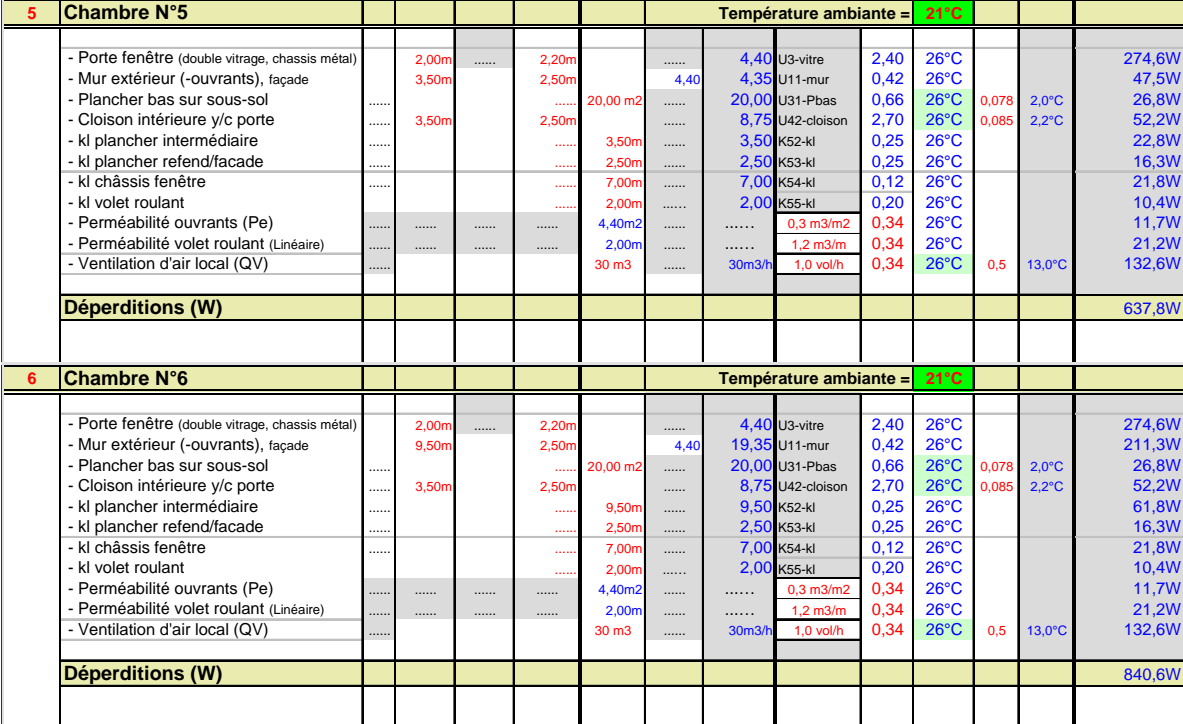

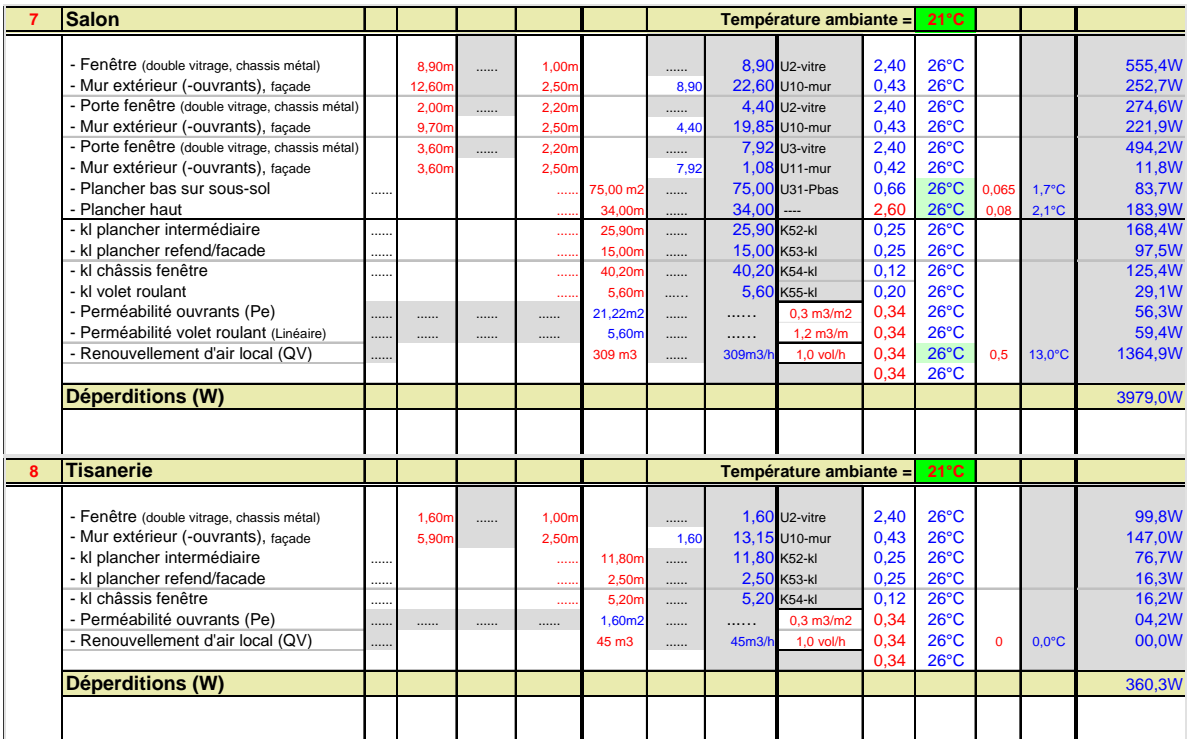

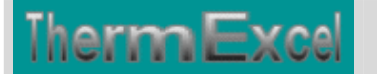

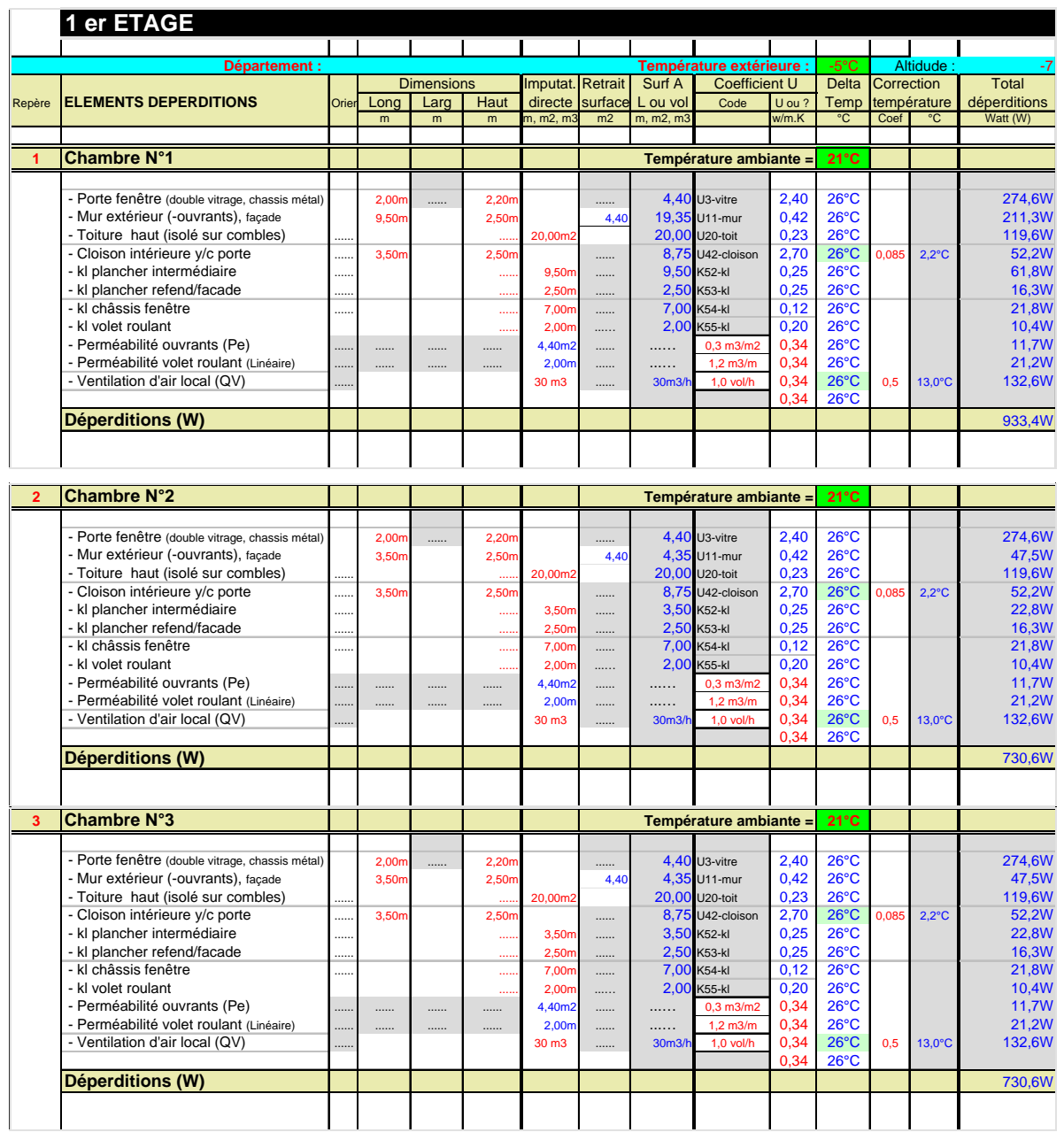

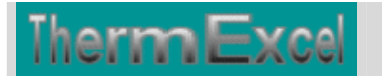

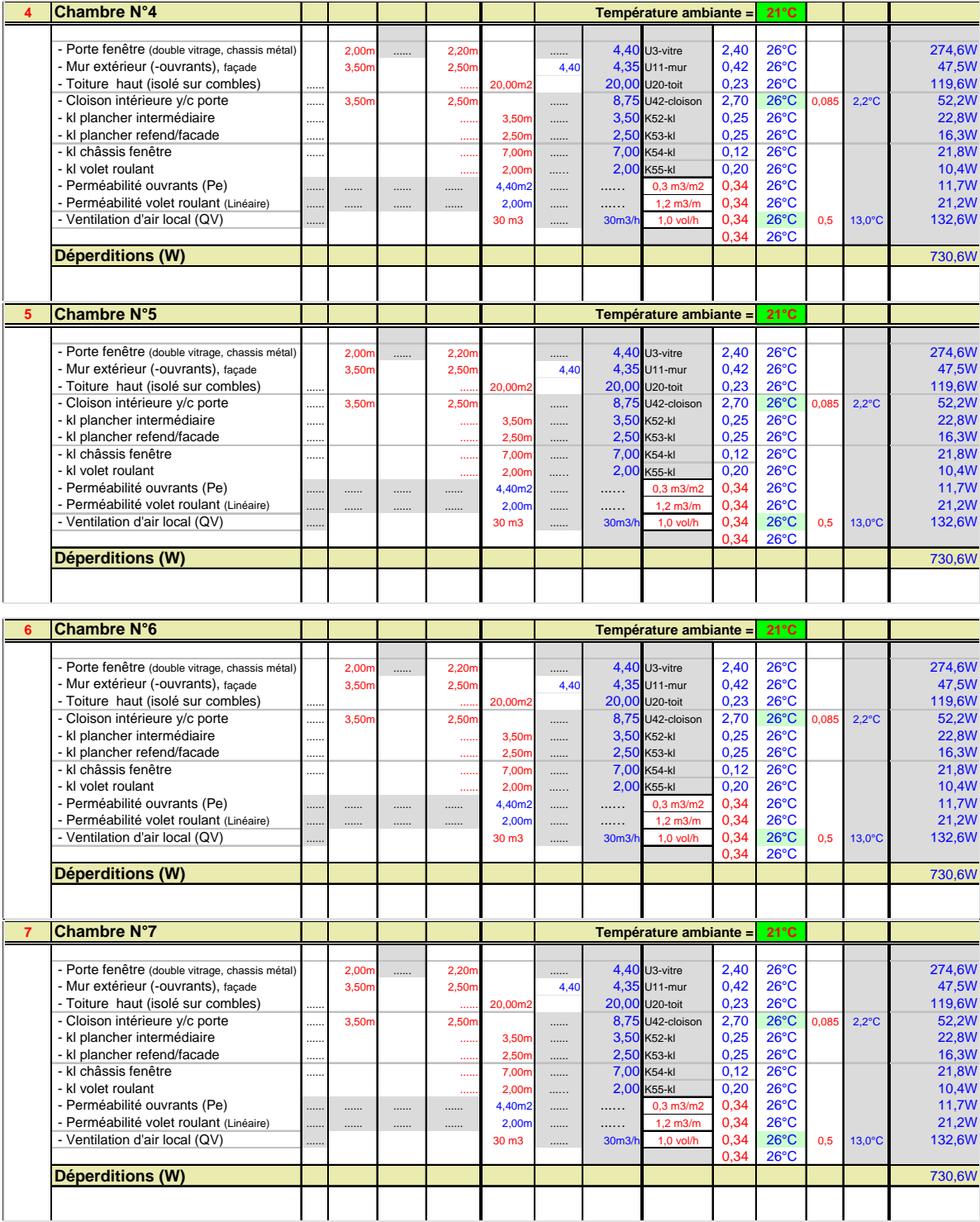

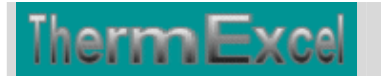

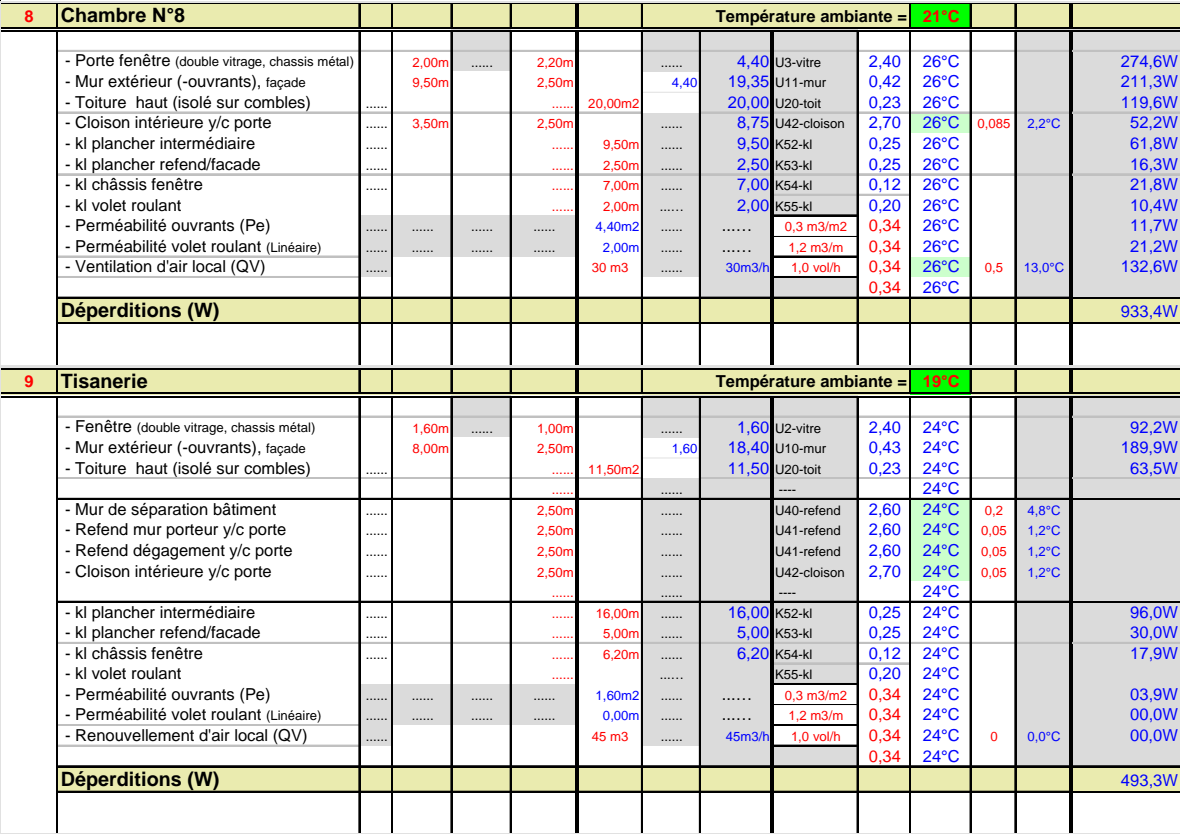

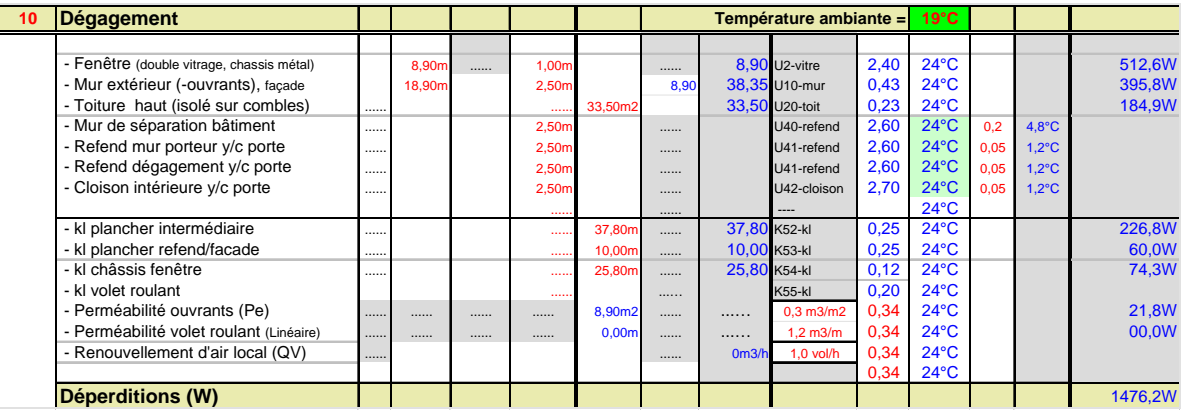

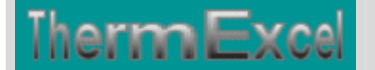

## **4 BILANS THERMIQUES EN HIVER**

## **1 Bilan des déperditions**

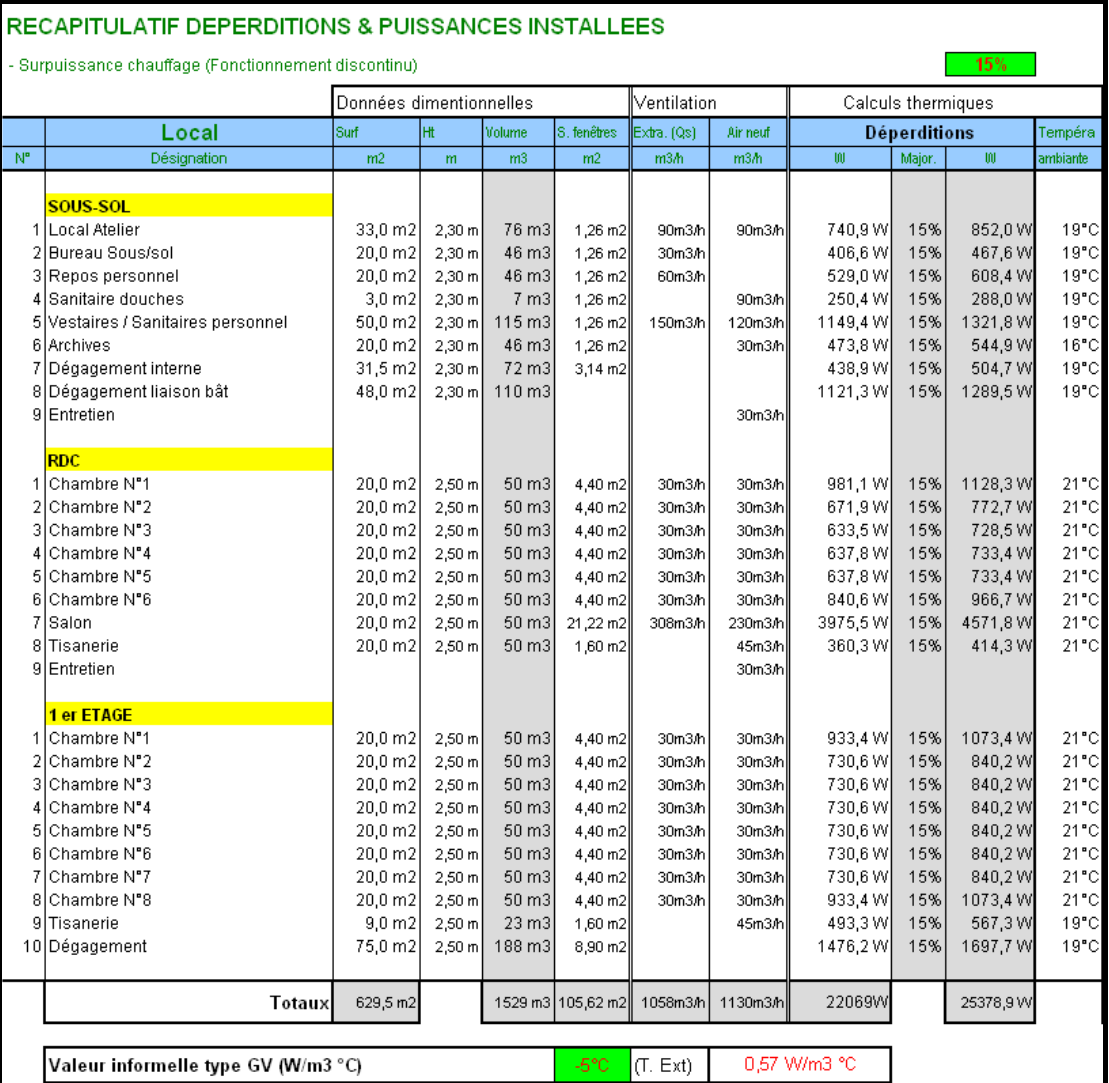

Dans le calcul des déperditions (Energie perdue sur 1 heure), les apports solaires ne sont pas pris en compte. Pendant la nuit les apports solaires sont nuls. En outre dans la journée les apports solaires peuvent être négligeables (temps pluvieux, etc.). Le générateur de chaleur doit être dimensionné sur les calculs des déperditions avec les majorations si nécessaire.

Dans un bilan de consommation d'énergie, les apports solaires sont pris en compte. Les apports solaires permettent de réduire de manière significative les consommations d'énergie.

#### *Majoration de puissance chauffage*

Les puissances minimales installées en chauffage sont généralement majorées de 10 à 20% par rapport aux déperditions pour tenir compte à la fois d'un fonctionnement par intermittence (remise en température si nécessaire).

#### *NOTA : Climatisation (Ne fait pas l'objet de cette étude)*

Dans le cadre d'un dimensionnement d'une PAC servant également à la climatisation ou du moins à un rafraîchissement d'air, la PAC devrait être dimensionnée plutôt vers un bilan

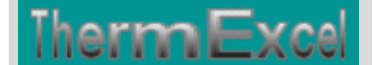

thermique d'été, car très souvent c'est en été que la puissance thermique à installer est la plus contraignante notamment dans les régions fortement ensoleillées.

Les ratios souvent rencontrés sont de l'ordre (Valeurs purement indicatives) de :

- 70 à 110 W/m2 pour une climatisation de confort (630 m2 x 90 = 57 kW par exemple)
- 50 à 90 W/m2 pour un rafraîchissement d'air (630 m2 x 70 = 44 kW par exemple)

Ceci peut le cas échéant dans le cadre d'une demande d'une offre de prix être demandé à l'entreprise d'effectuer le dimensionnement de la PAC pour évaluer le coût de cette l'installation.

Eventuellement les locaux situés en sous-sol à l'exception du bureau peuvent ne pas faire l'objet d'un rafraîchissement d'air en été, ce qui donne des valeurs de l'ordre (Valeurs purement indicatives) de :

- 70 à 110 W/m2 pour une climatisation de confort  $(424 \text{ m2 x } 90 = 38 \text{ kW par})$ exemple)
- 50 à 90 W/m2 pour un rafraîchissement d'air (424 m2 x 70 = 30 kW par exemple)

## **RECAPITULATIF FICHES DE CALCULS**

#### **Fiche de calcul de déperditions d'un projet sur Excel**

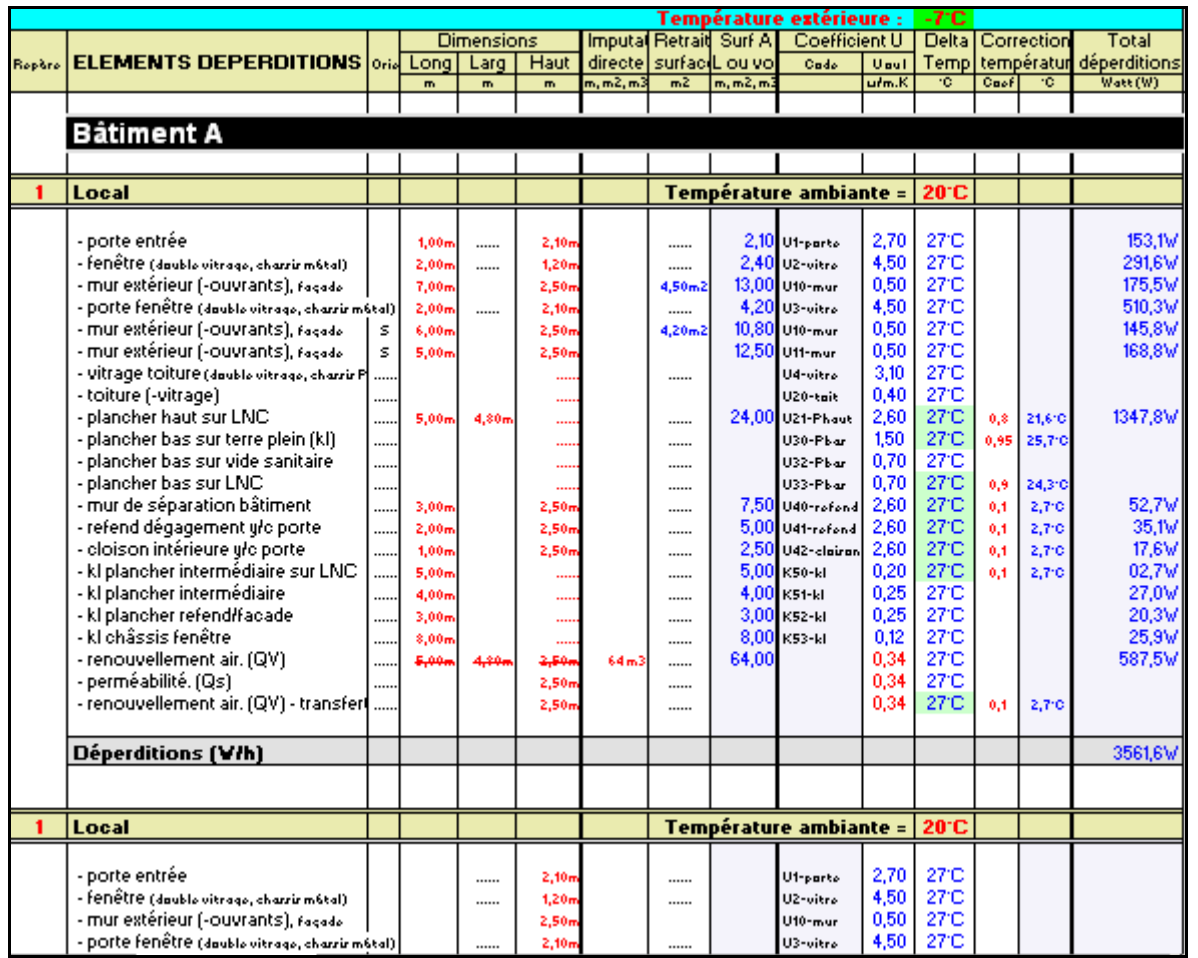

#### **Sites météo pour les calculs thermiques**

Dans le programme de déperditions est intégrée une bibliothèque des sites météo définissant les paramètres climatiques adoptés en général pour les calculs thermiques, notamment concernant les calculs des déperditions.

## **ThermExcel**

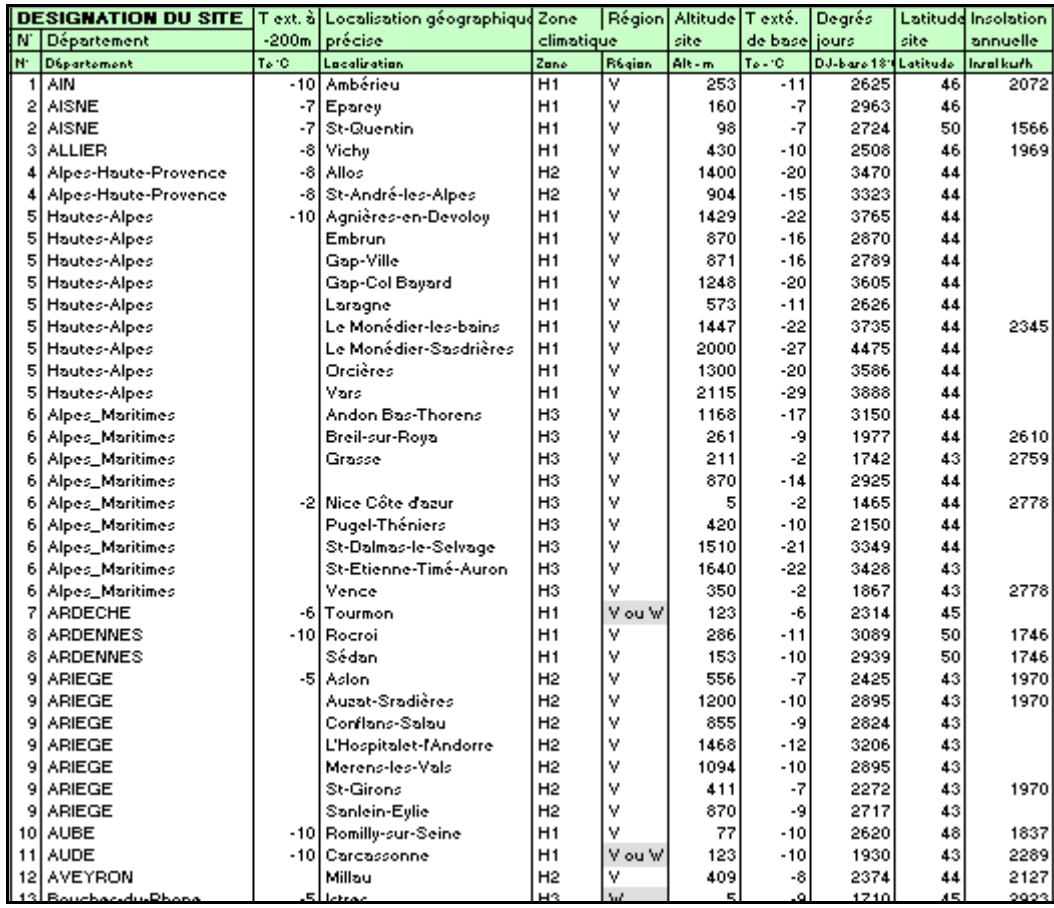

#### **Fiches des bibliothèques des coefficients de transmission thermique pré déterminés**

Les principaux coefficients de transmission thermique sont déterminés dans une bibliothèque disponible sur un fichier Excel (sur demande). Il suffit simplement de modifier l'épaisseur des matériaux ou de supprimer la ligne des matériaux non utilisés selon l'étude en cours.

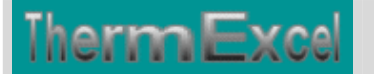

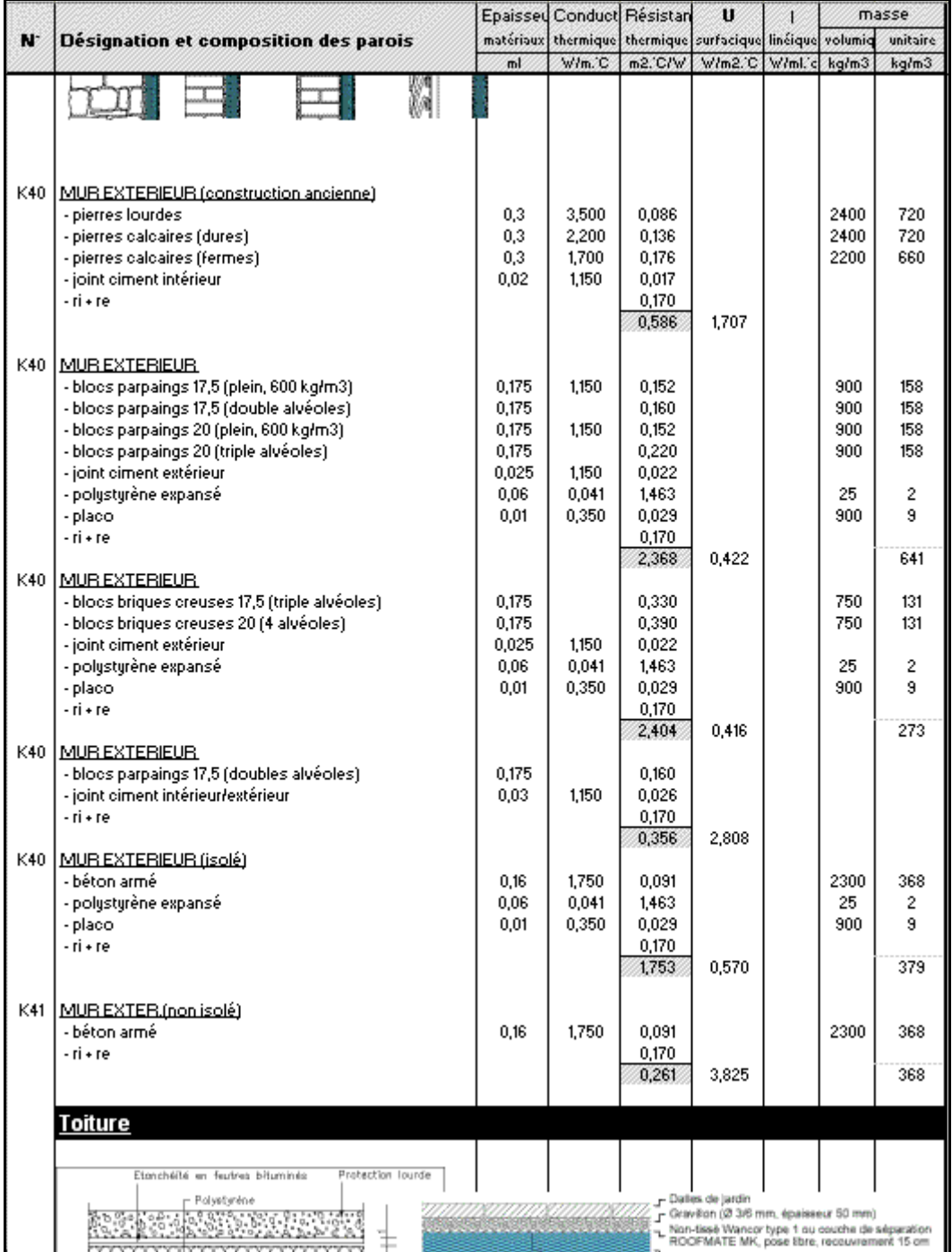

**Fiche de renouvellement d'air pour locaux non chauffés (N dans DTU) et Taux de réduction du delta T de température**.

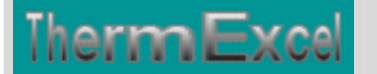

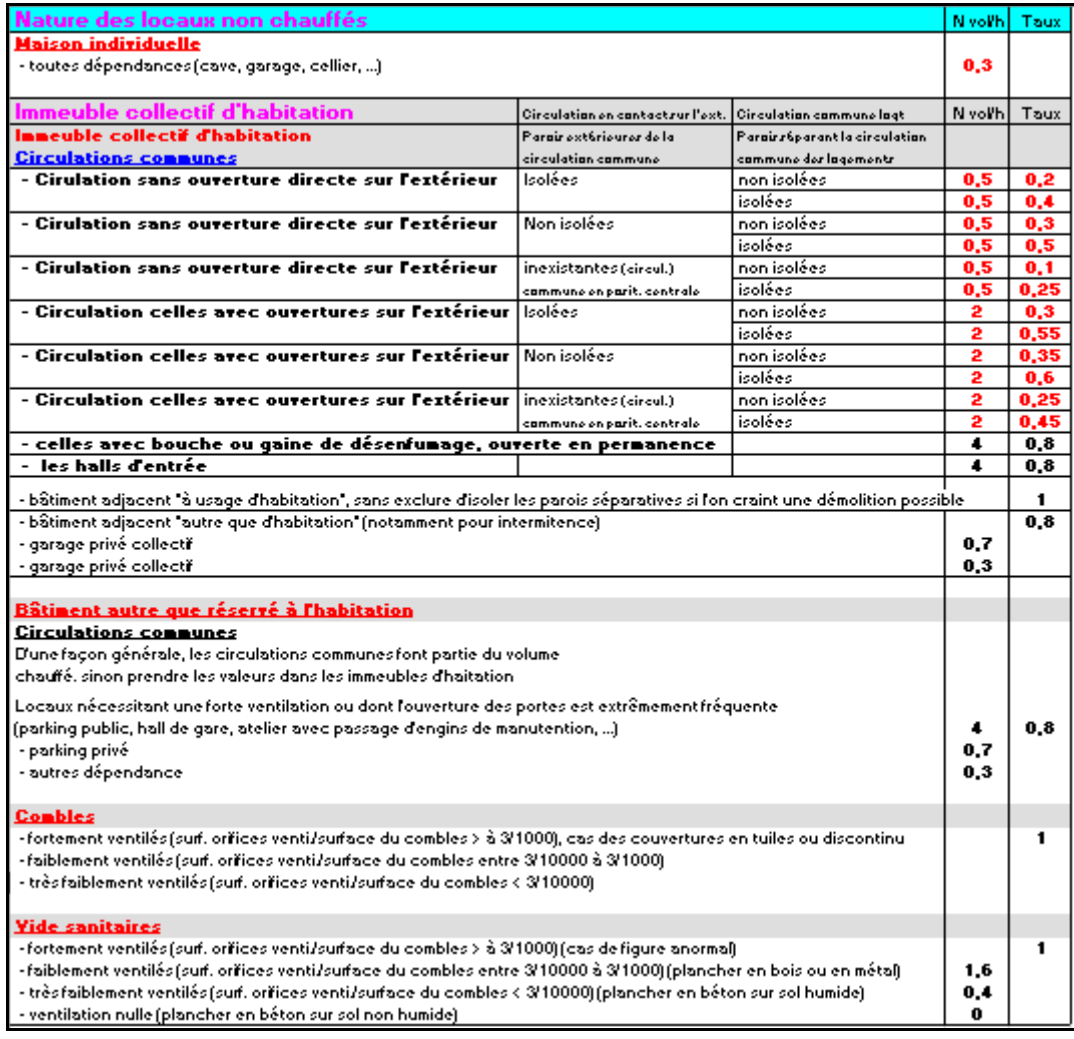

#### **Fiche de sélection radiateurs**

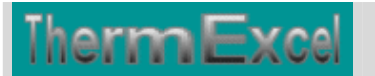

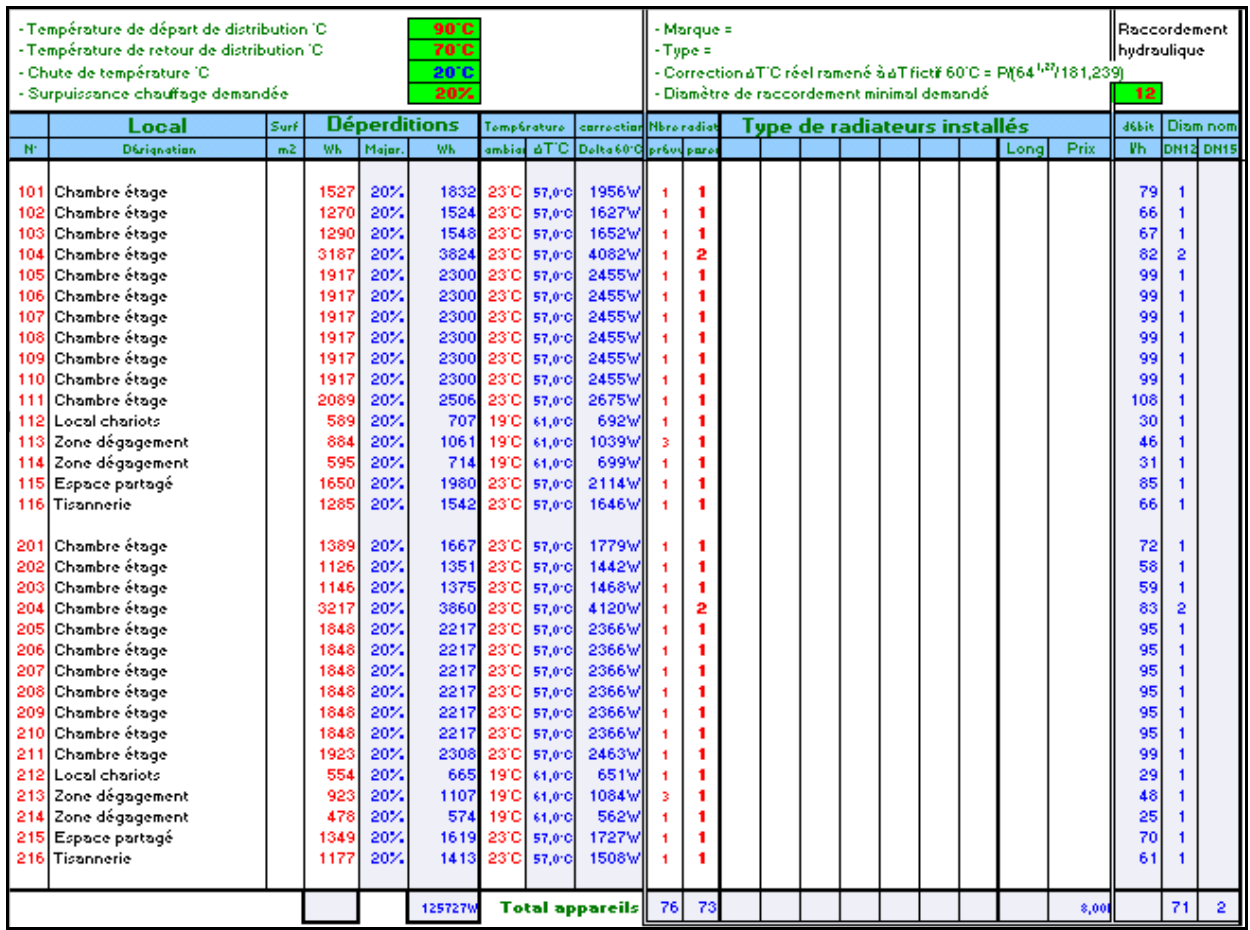

#### **Fiche de sélection radiateurs alimentés en monotube**

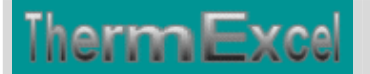

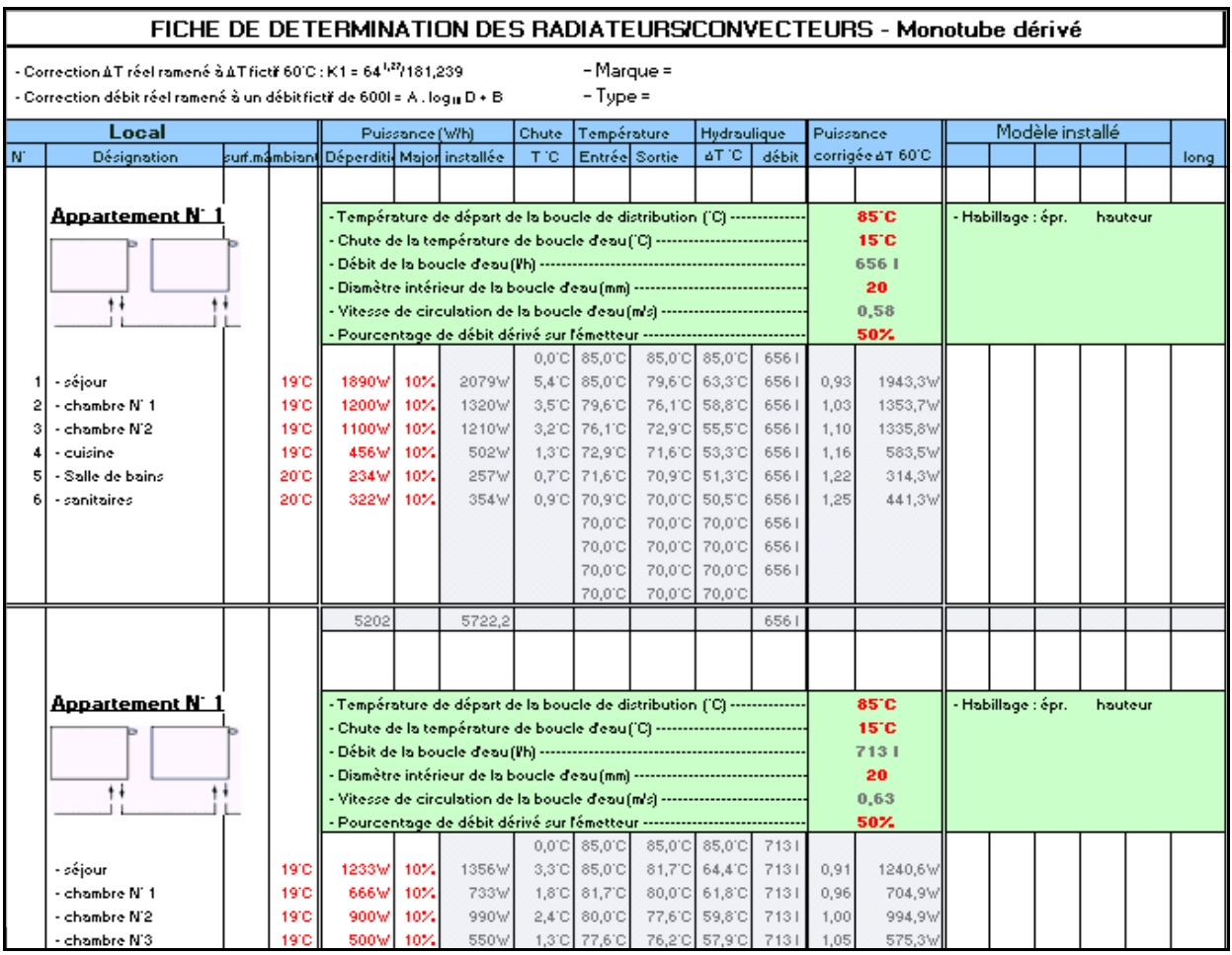

### **Fiche de calcul expansion, soupape, etc.**

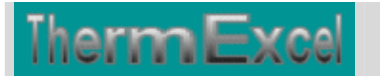

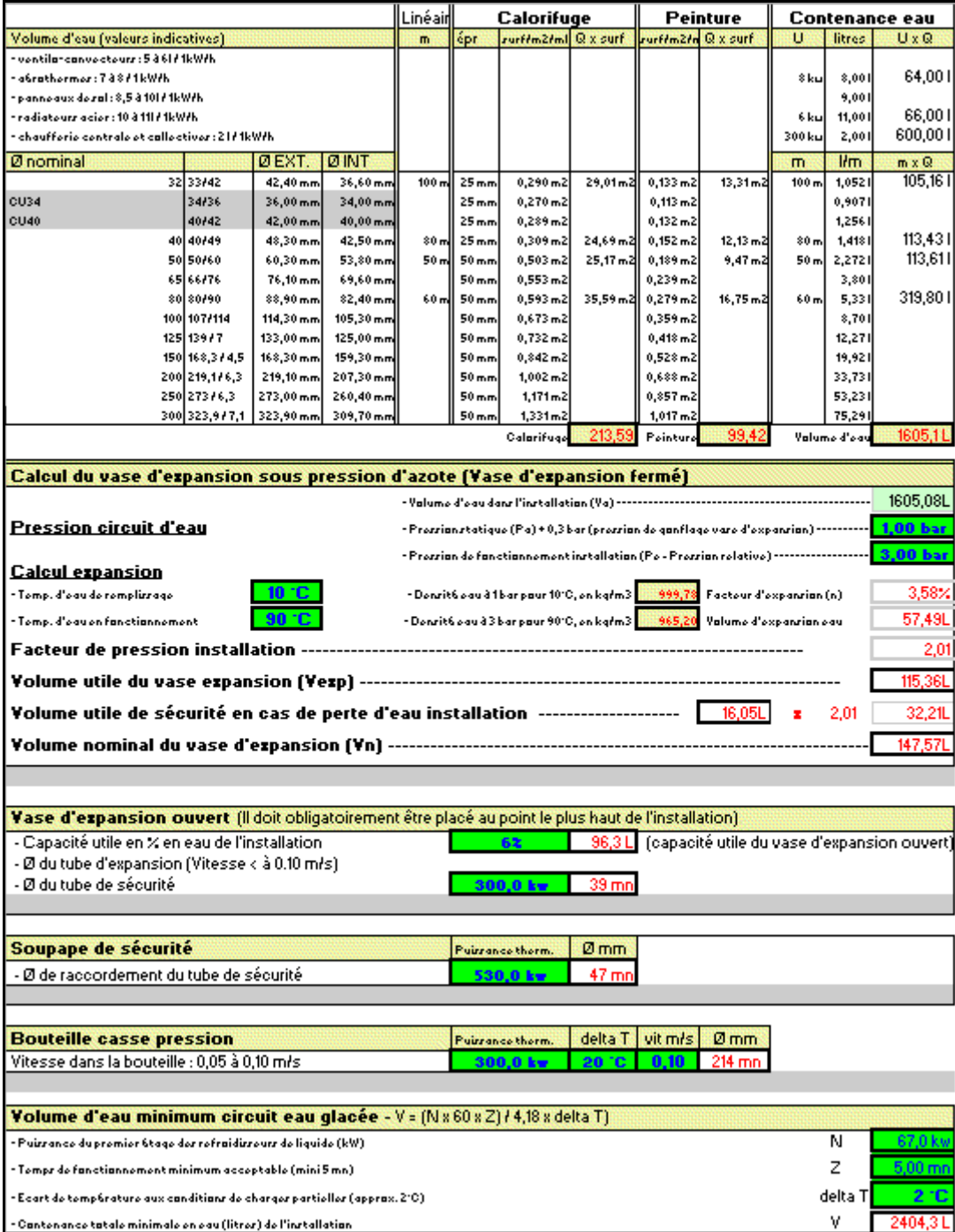

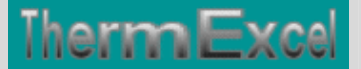

## **CALCUL DES DEPERDITIONS**

#### **Préambule**

Le mode de calcul est détaillé dans les règles de calcul des caractéristiques thermiques utiles des parois de construction (règles Th - K 77 et de ses nombreux additifs)

Ceci n'est qu'un résumé des points importants concernant le calcul des déperditions

#### **Calcul des déperditions**

Les déperditions de base sont calculées en régime continu et indépendamment du système de chauffage.

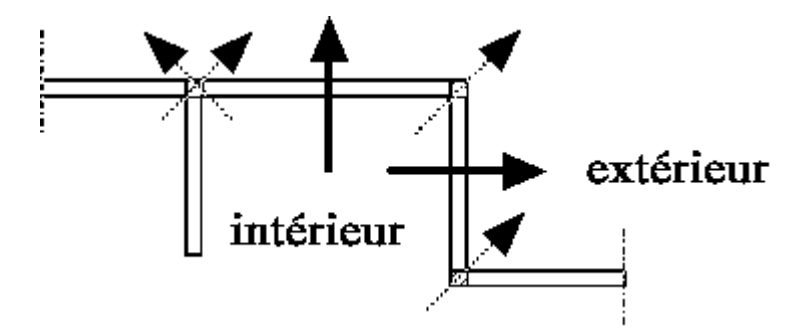

Les déperditions de base d'un local comprennent :

- Les déperditions de base par transmission de chaleur à travers les parois **DBP**
- Les déperditions de base par renouvellement d'air **DBR**

 $DB = DBP + DBR$  ...... en Watt/°C

#### **Déperditions de base par transmission**

Les déperditions par transmission à travers une paroi, pour une différence de température de 1 °C entre les ambiances que sépare cette paroi, sont données par la formule suivante :

#### $DP = \Sigma(U.A) + \Sigma(Y.L)$  ...... en Watt/<sup>o</sup>C

- U (ou anciennement K) = Coefficient de transmission surfacique en  $W/m^{2}$ °C défini par le ThK-77
- $\bullet$  A = Surface intérieure de chaque élément de paroi ; si la paroi est composée d'un seul élément, S (U A) s'écrit U A ; U est exprimé en W/m².K et A en m².
- Y = Coefficient de transmission linéique en  $W/m^{\circ}C$  des liaisons d'éléments de parois donnant sur l'extérieur défini par le ThK-77.
- $\bullet$  L = longueur intérieure de chaque liaison en m.

#### **Déperditions de base par transmission à travers les parois pour un local donné**

Les déperditions de base d'un local par transmission à travers les parois sont calculées par la formule suivante :

 $DBP = \Sigma$ . DP (ti - te) ......en Watt

- ti = est la température intérieure de base exprimée en  ${}^{\circ}C$  : sa signification et sa valeur sont données au chapitre 5 ;
- te = est une température extérieure exprimée en  $°C$

S'il s'agit d'une paroi extérieure, d'une paroi en contact avec le sol ou d'une paroi donnant sur un espace non chauffé, te est la température extérieure de base

S'il s'agit d'une paroi donnant sur un local non résidentiel dont le programme de chauffage est connu, te est la température intérieure minimale de ce local. Si une telle température minimale n'est pas définie, le local est considéré comme non chauffé.

#### **Exemple de calcul de déperditions d'un projet sur Excel**

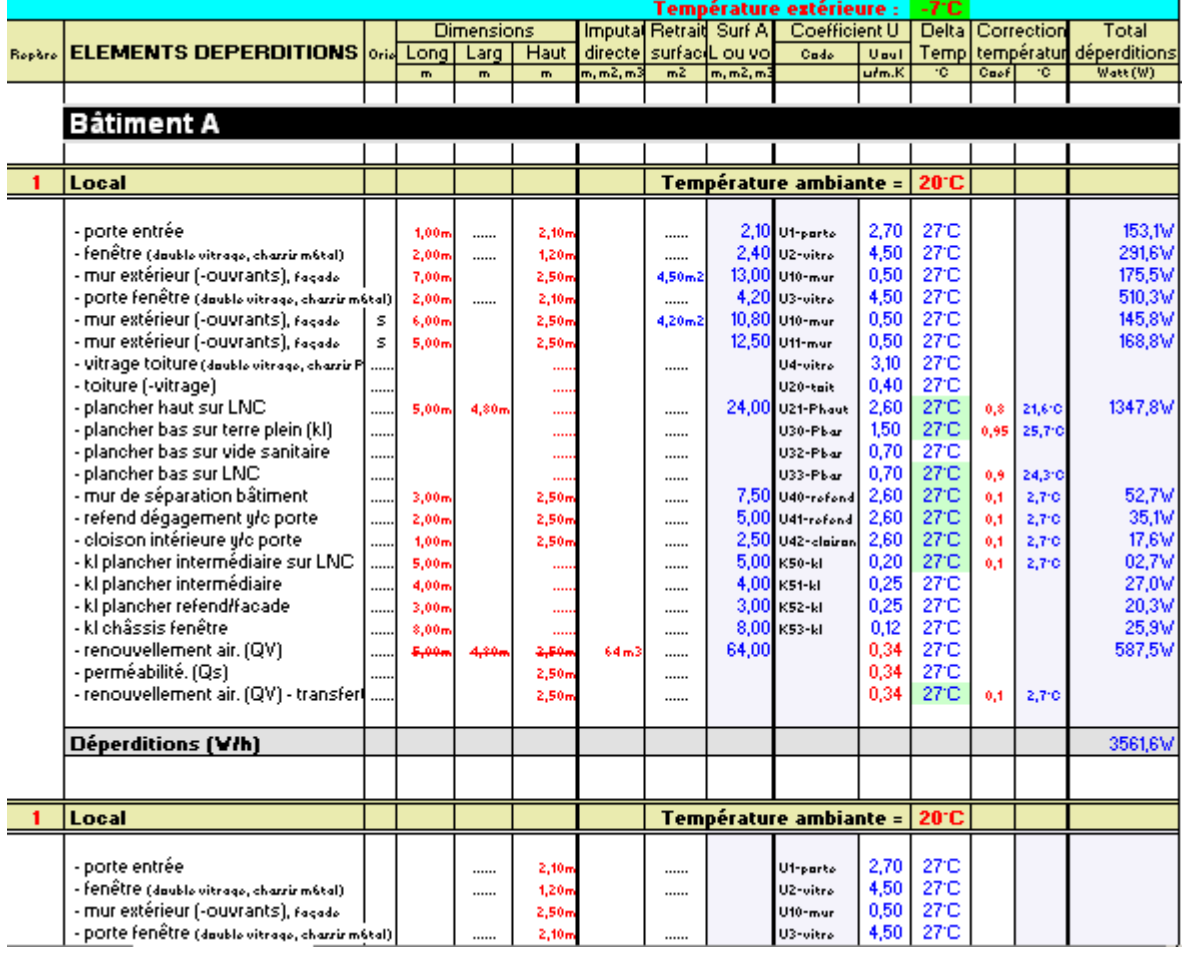

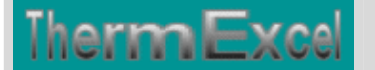

#### **TEMPERATURE DE BASE**

#### **Température intérieure de base**

Sauf indications contraires données dans les pièces du marché, on prend les valeurs fixées dans le Code de la Construction et de l'Habitation.

*A la date de mise à jour des présentes règles, le décret 88-319 du 5 avril 1988 en vigueur fixe à 18 °C la température résultante que les équipements de chauffage doivent permettre de maintenir au centre des pièces des logements.*

*Toutefois, les pièces du marché peuvent fixer des températures différentes d'une pièce à l'autre.*

#### **Température extérieure de base**

Sauf indication contraire des pièces du marché, la température extérieure à prendre en compte est la température extérieure de base déterminée comme suit.

Pour définir la température de base, utiliser la carte ci-dessous pour trouver la zone correspondante et se reporter sur le tableau ci-après pour trouver la température de base en fonction de la tranche d'altitude du lieu considéré.

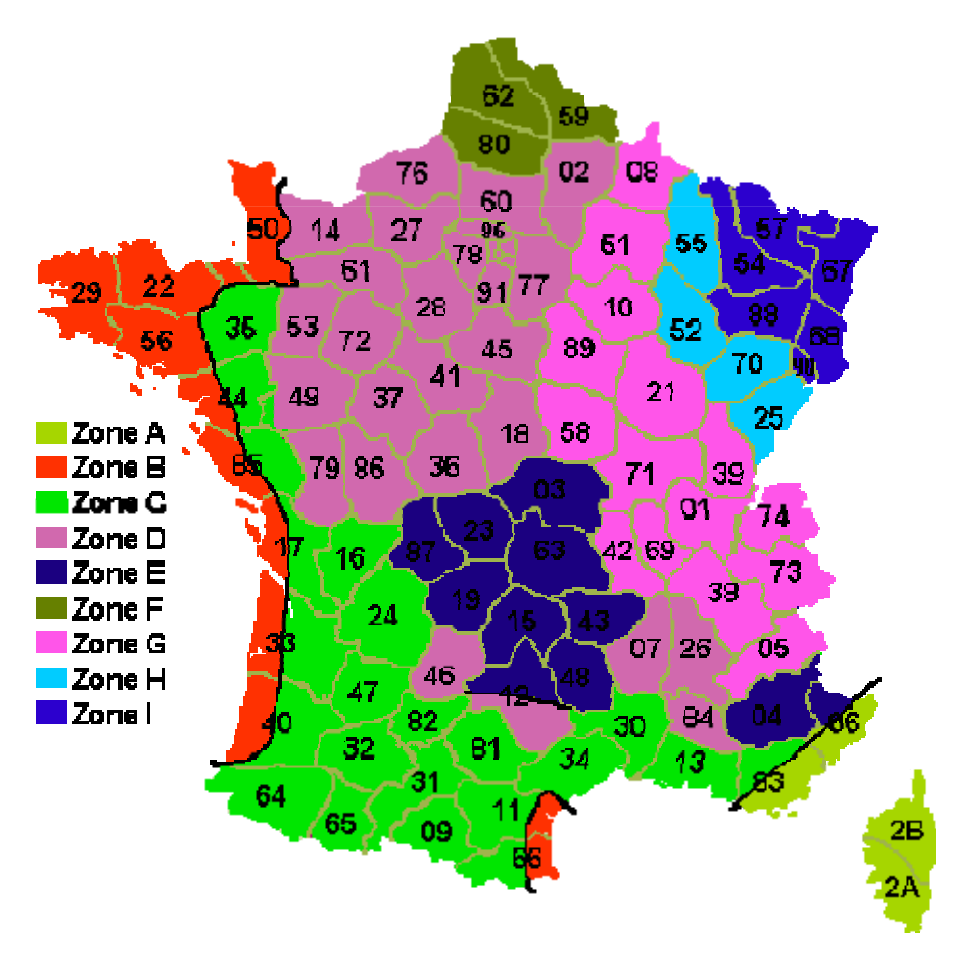

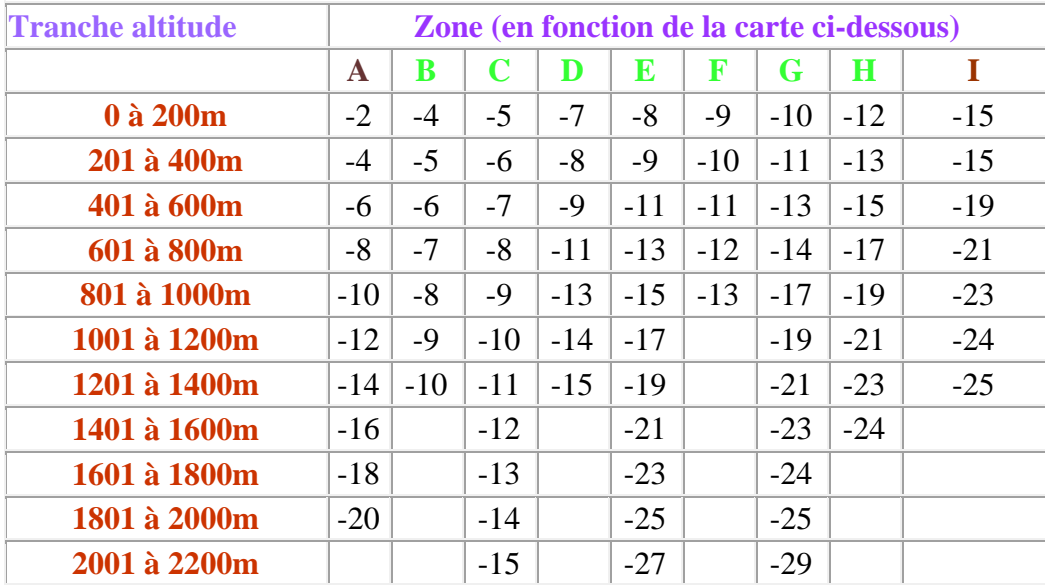

#### **Sites météo pour les calculs thermiques**

Dans le programme de déperditions est intégré une bibliothèque des sites météo définissant les paramètres climatiques adoptés en général pour les calculs thermiques, notamment concernant les calculs des déperditions.

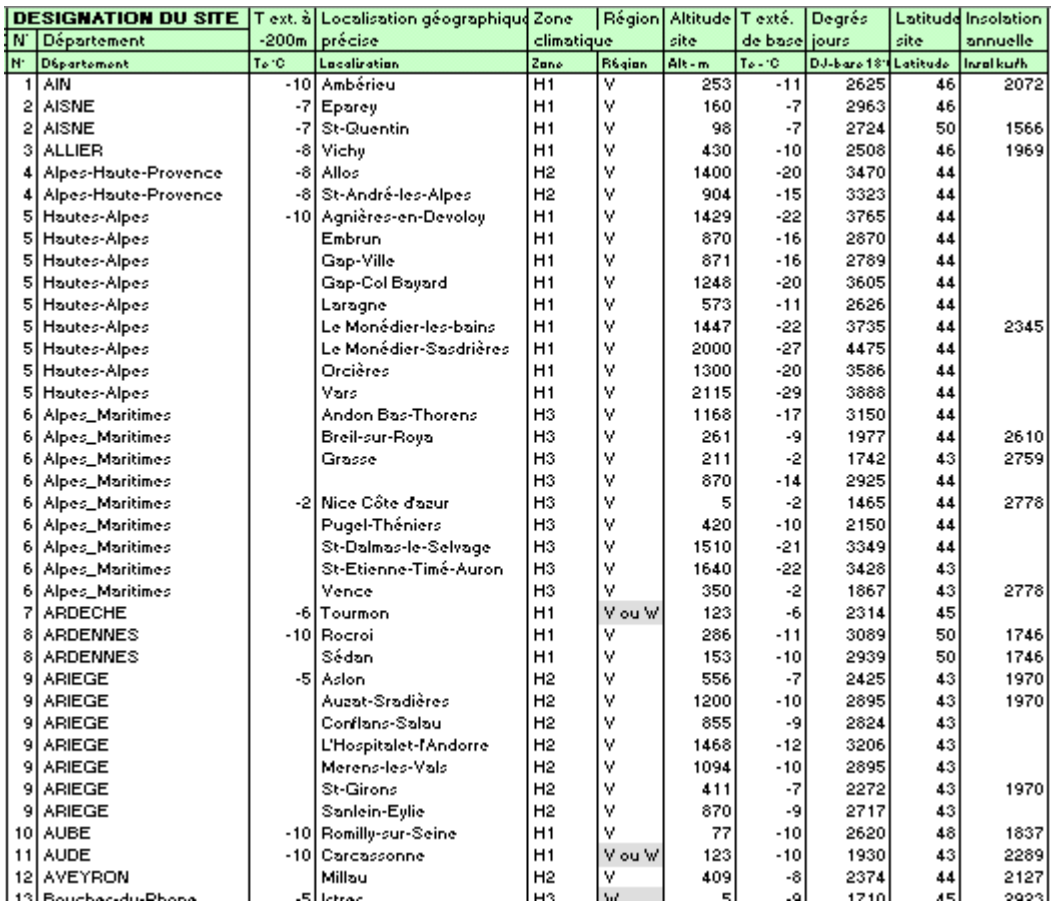

#### **COEFFICIENTS DE TRANSMISSION THERMIQUE (U)**

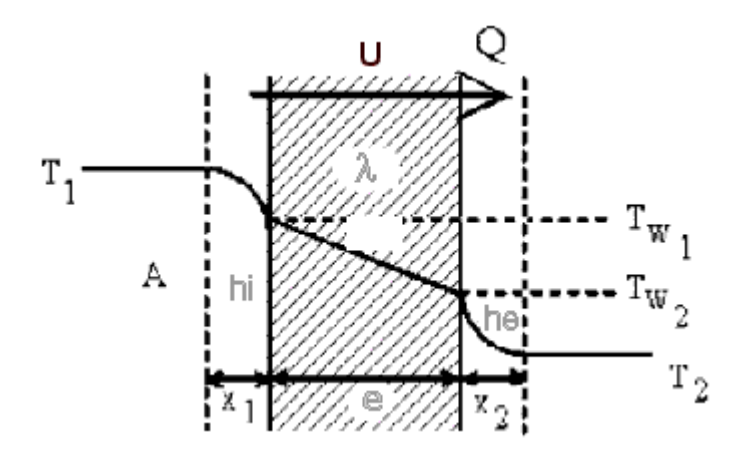

Le mur est constitué généralement de plusieurs couches de matériaux d'épaisseurs et de conductivités thermiques différentes, l'équation de calcul devient :

$$
\frac{1}{k} = \sum \frac{e}{\lambda} + \left(\frac{1}{h_i} + \frac{1}{h_e}\right) - \frac{1}{\text{OB}} \frac{1}{k} = \sum R + \left(\frac{1}{h_i} + \frac{1}{h_e}\right)
$$

où :

- U ou K = Coefficient de transmission thermique (W/m<sup>2</sup> °C)
- $\cdot$   $e/\lambda$  = Représente la somme des rapports des différentes couches,
- $\bullet$  e = Epaisseur du ou de chaque matériau (m)
- $\lambda =$  Conductivités thermiques utiles du ou de chaque matériau de construction (W/m.  $^{\circ}$ C)
- $\bullet$  1/hi, 1/he = résistances thermiques d'échanges superficiels intérieurs et extérieurs (m<sup>2</sup>  $\rm ^{\circ} C/W$
- R = Résistance thermique du ou de chaque matériau ( $m^2 C/W$ )
- T1 = Température intérieure du local chauffé ( $^{\circ}$ C)
- T2 = Température extérieure  $(^{\circ}C)$
- Tw1, Tw2= Température de contact sur la paroi à l'intérieur et à l'extérieur du local  $({}^{\circ}C)$

#### **Coefficient d'échange superficiel**

On admet conventionnellement que les résistances thermiques d'échanges superficiels intérieurs (1/hi ) et extérieurs (1/he ) ont les valeurs données dans le tableau ci-dessous, tableau où figure également la somme de ces résistances :

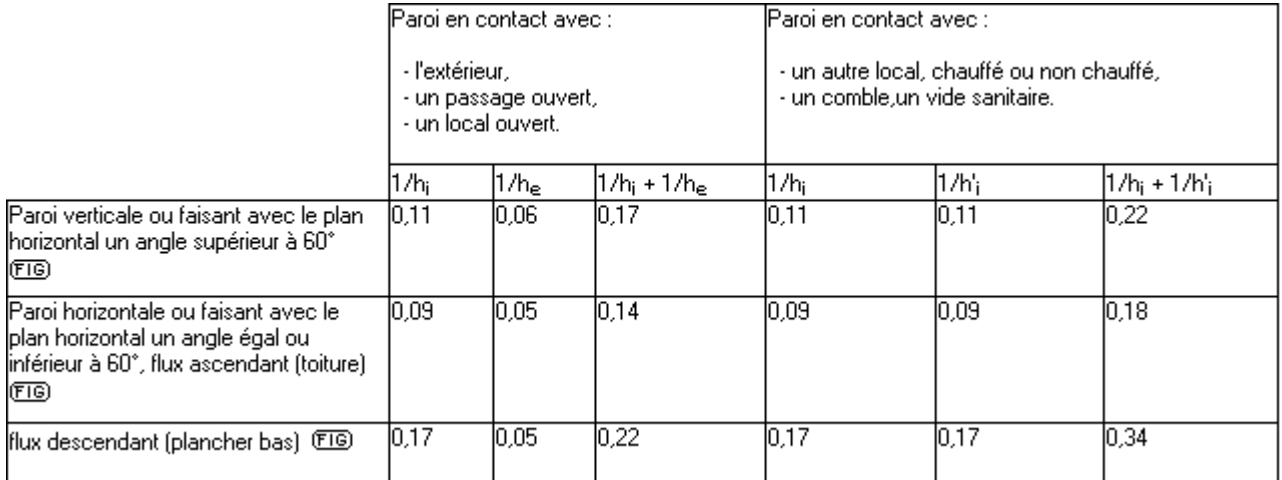

#### **Bibliothèque des coefficients de transmission thermique pré déterminés**

Les principaux coefficients de transmission thermique sont déterminés dans une bibliothèque disponible sur un fichier Excel (sur demande). Il suffit simplement de modifier l'épaisseur des matériaux ou de supprimer la ligne des matériaux non utilisés selon l'étude en cours.

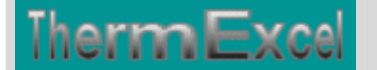

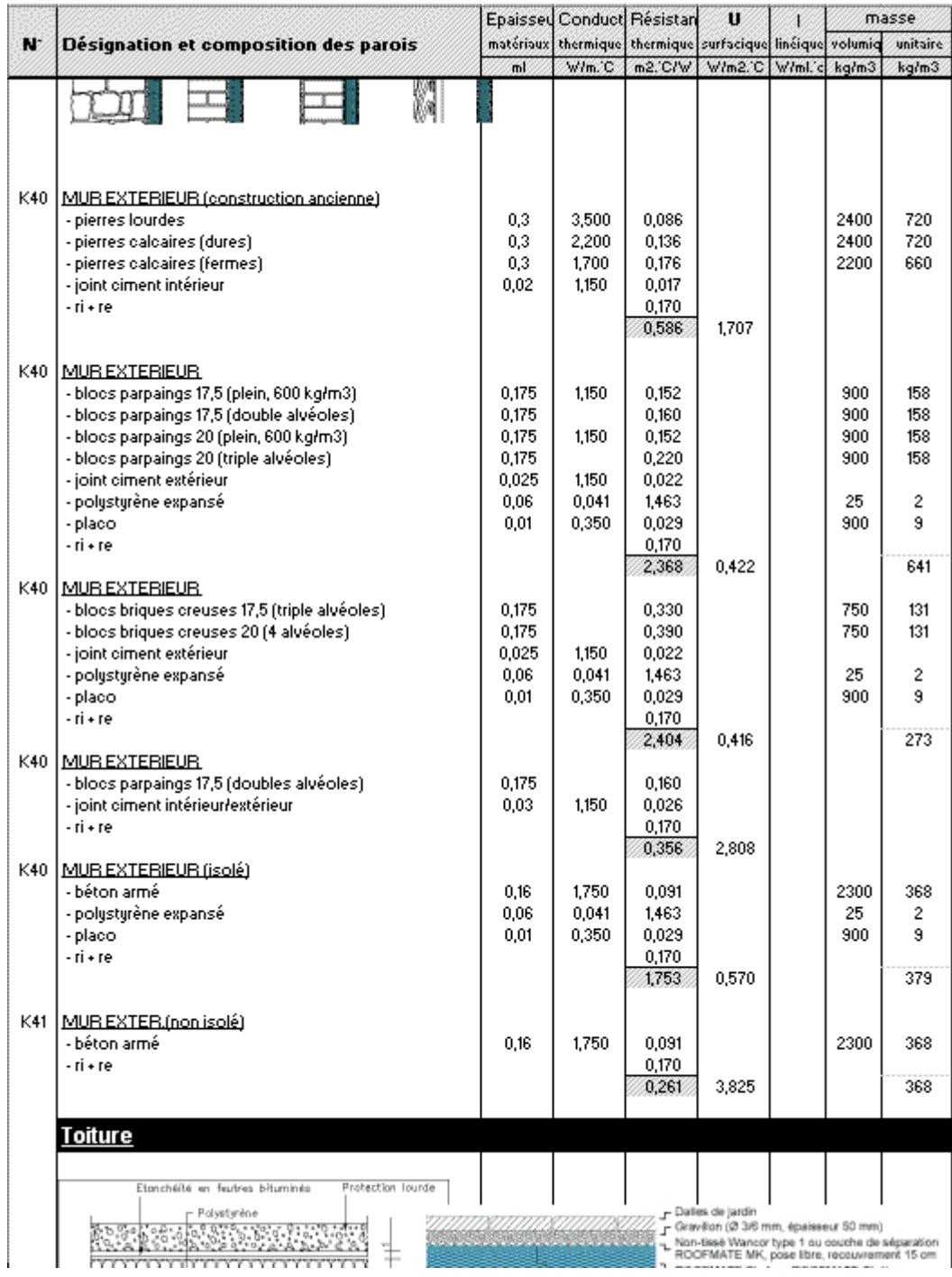

**Coefficients de transmission des parois en contact avec le sol**

On distingue les planchers bas, les murs et les planchers hauts enterrés.

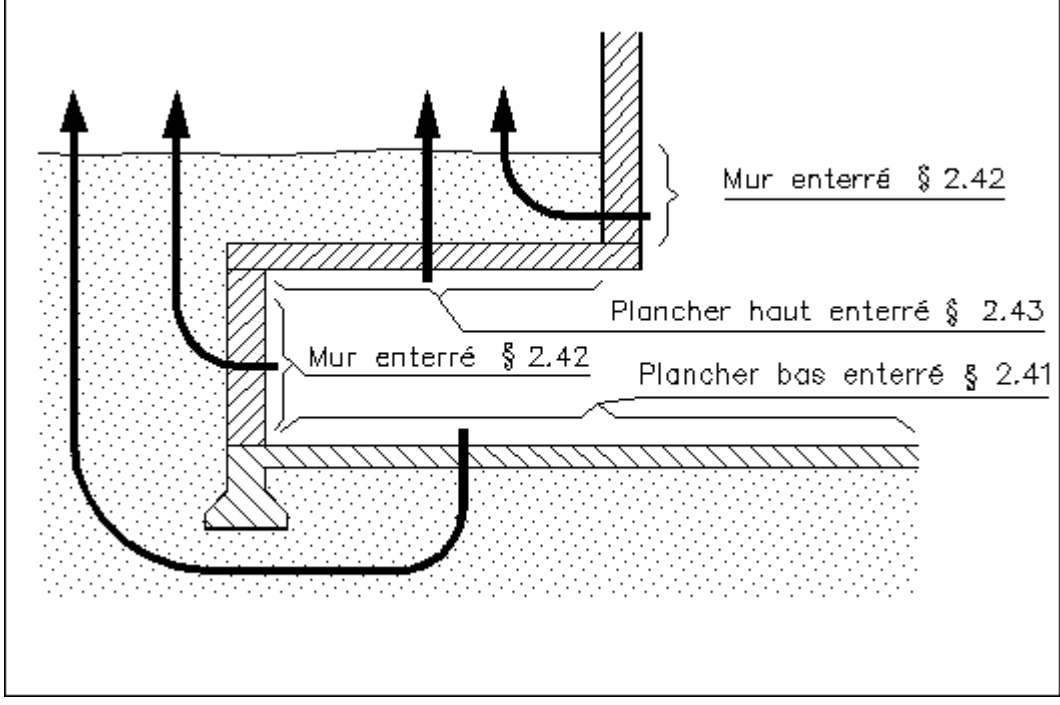

Pour les planchers bas (2.41) et les murs (2.42), les déperditions pour 1K d'écart de température entre l'intérieur et l'extérieur (d) sont données par la formule :

#### $d = k$ . L ......en Watt/K

- k est le coefficient de transmission linéique du plancher bas ou du mur dont on donne respectivement les valeurs aux paragraphes 2.4.1 et 2.4.2 ; il s'exprime en W/m.K ;
- L est le pourtour extérieur du plancher ou du mur ; il s'exprime en mètres.

Cette méthode de calcul intègre les déperditions aux liaisons mur - plancher bas, mur - plancher intermédiaire et mur - refend.

Pour les planchers hauts (2.43), les déperditions pour 1 K d'écart de température entre l'intérieur et l'extérieur sont calculées comme s'il s'agissait d'un plancher haut en contact avec l'extérieur. Ces déperditions sont donc égales au produit de la surface intérieure du plancher par son coefficient K.

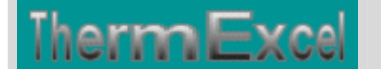

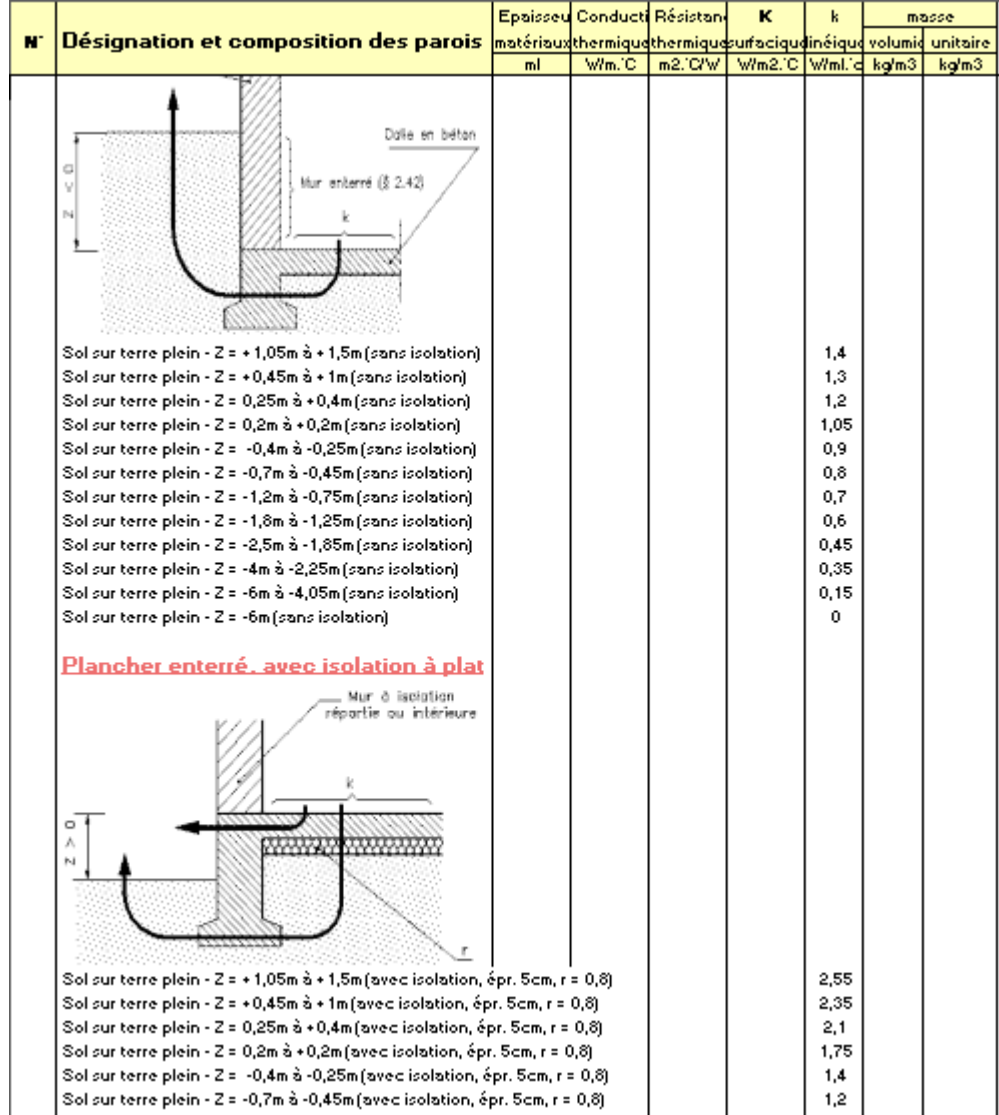

### **COEFFICIENTS DE TRANSMISSION LINEIQUE**

Les coefficients linéiques k donnés pour les liaisons avec les refends et les planchers et pour les angles de parois sont comptées 2 fois comme le montrent les schémas ci-dessous.

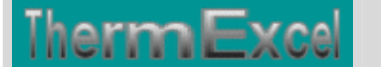

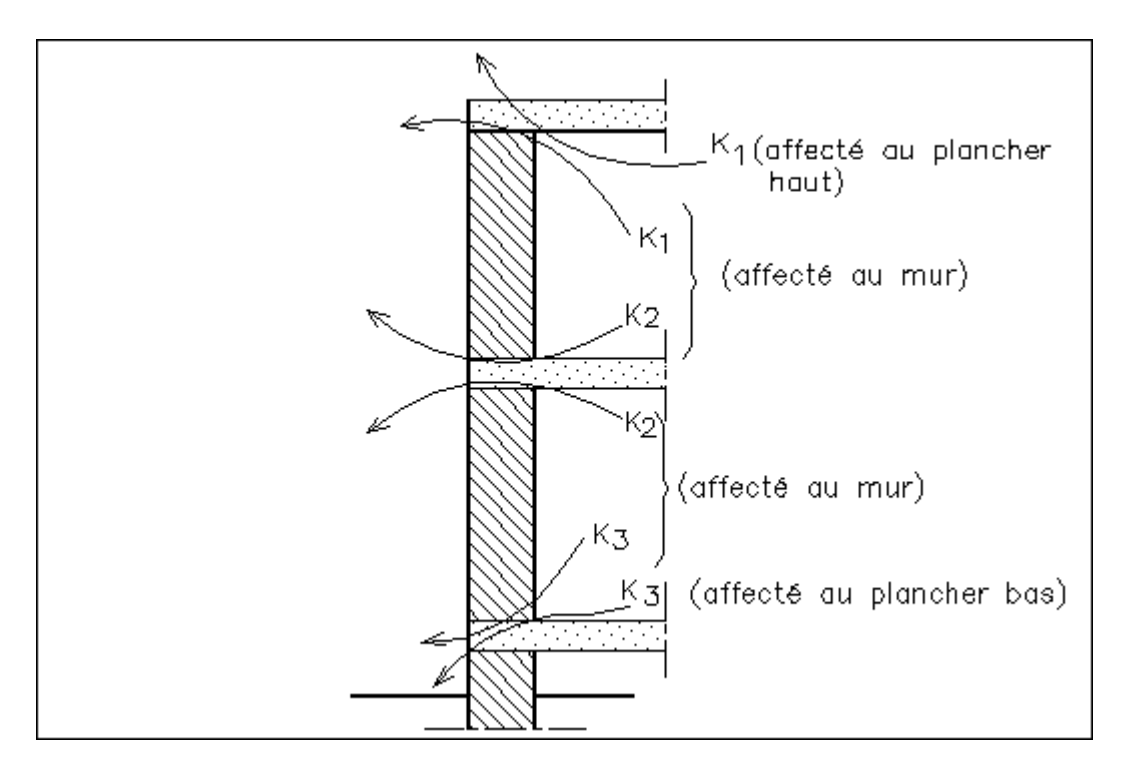

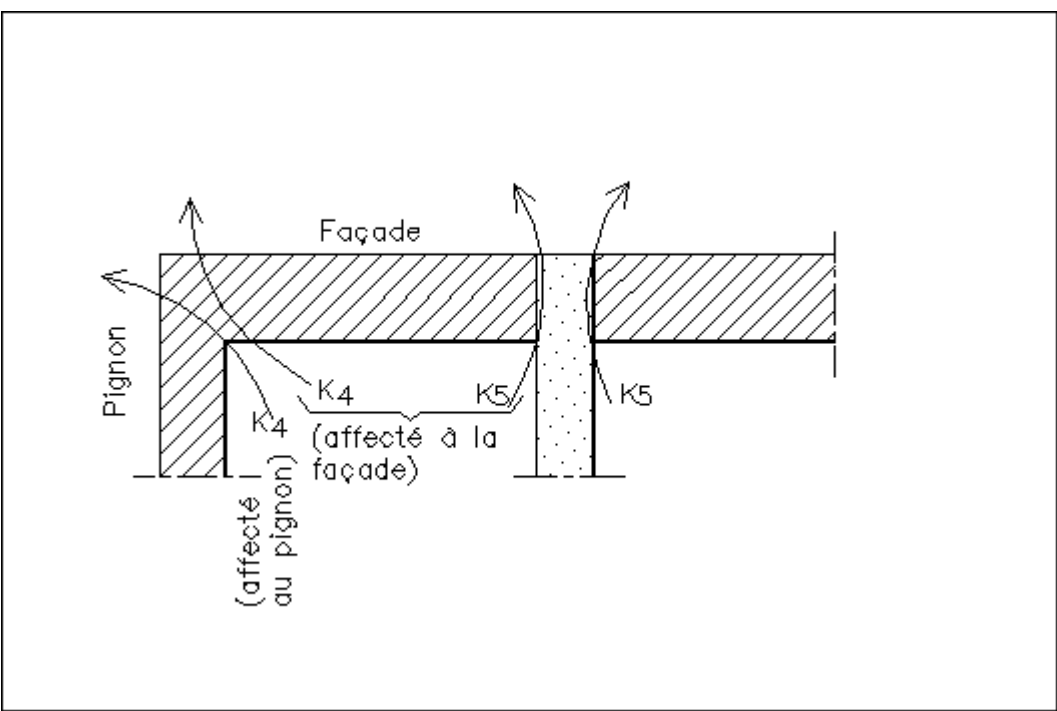

Les valeurs du coefficient k des liaisons les plus courantes sont données au chapitre VI Pour les liaisons ne figurant pas au chapitre VI , on se reportera éventuellement à l'Avis Technique concernant le procédé de construction considéré.

Faute de trouver les valeurs du coefficient U (anciennement "k") au chapitre VI ou dans un Avis Technique, on fera le calcul comme indiqué ci-dessous.

On distingue quatre types de parois :

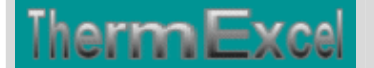

- les parois à isolation répartie,
- les parois à isolation extérieure,
- les parois à isolation intérieure,
- les parois sandwichs béton-isolant léger.

#### **OUVRANTS**

Le calcul s'effectue en distinguant le vitrage de la menuiserie. Les surfaces correspondantes, Ac (surface de clair) et Am (surface de menuiserie) sont celles indiquées ci-dessous :

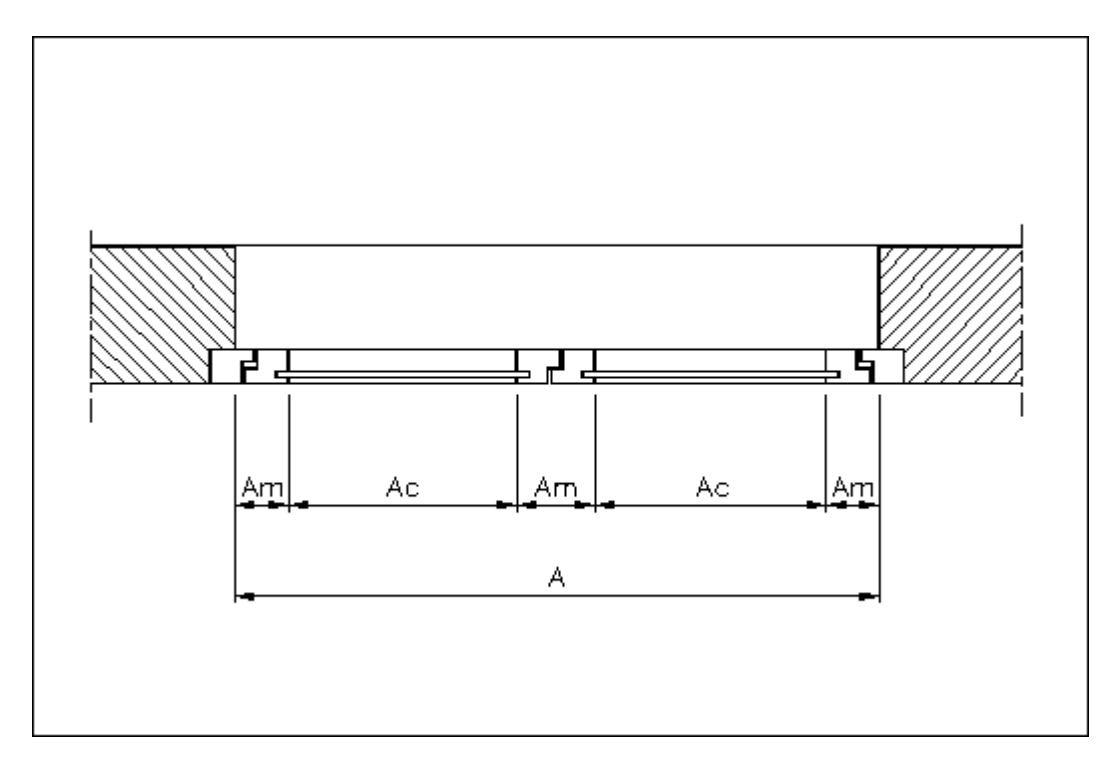

La surface Ac ne comprend donc pas la partie du volume verrier en feuillure. De même, la surface Am ne comprend pas la partie de la menuiserie prise dans la maçonnerie.

La somme Ac + Am est égale à la surface en tableau, A, à laquelle est rapporté le coefficient K de la paroi vitrée.

#### Vitrages courants

Le coefficient U des vitrages simples et doubles constitués de feuilles de verre clair non traité de 4 mm est donné dans le tableau ci-dessous

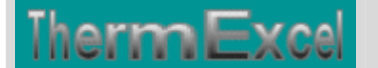

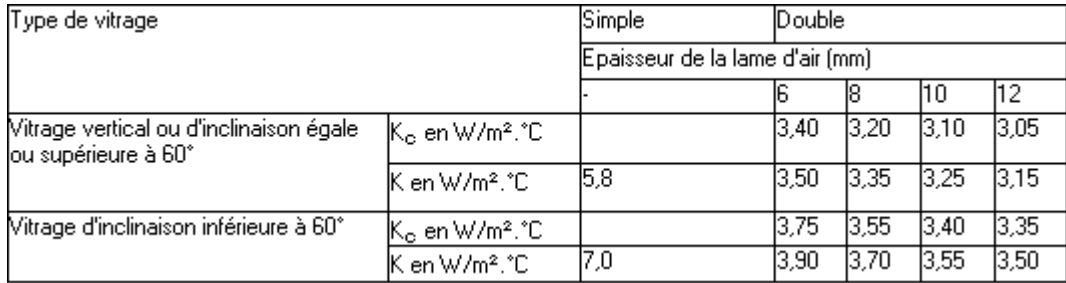

#### **Menuiseries métalliques sans coupure thermique**

Le coefficient U (ou anciennement K) des menuiseries en aluminium ou en acier des fenêtres et portes-fenêtres battantes ou coulissantes est donné dans le tableau ci-dessous :

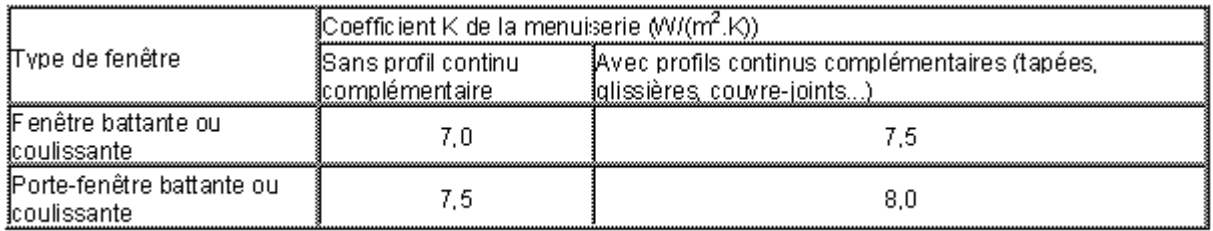

#### **Valeurs des coefficients U (anciennement "K") des parois vitrées courantes**

#### **La paroi vitrée (vitrage + menuiserie)**

D'une façon générale, le coefficient K d'une paroi vitrée nue est donné par l'expression :

 $Kn = Ks + Km$  (1 - s) ......en W/m<sup>2</sup>.K

- U ou (anciennement  $K$ ) = Coefficient de transmission thermique du vitrage.
- Km = Coefficient de la menuiserie.
- $\bullet$  s = apport (Ac /A) de la surface de clair à la surface en tableau.

Ces valeurs sont données dans les tableaux suivants. Elles s'appliquent à la surface en tableau et ne prennent pas en compte le coefficient de transmission linéique de l'encadrement de baie.

On donne dans tous les cas les valeurs du coefficient K de la paroi vitrée nue, Kn .

#### **Coefficient U (anciennement "k") moyen jour-nuit**

Dans les pièces du volume habitable, on admet que les parois vitrées sont équipées, à parts égales de degrés-heures, d'une part de voilages, et d'autre part, de l'ensemble voilages, rideaux et fermetures si ces dernières sont prévues au projet. Cette proportion résulte du constat que les rideaux et fermetures sont fermés sur 20 % des parois vitrées durant le jour et 75 % la nuit. Les degrés-heures de jour représentant environ 45 % du total des degrés-heures et celles de nuit 55 %, la part des déperditions avec rideaux et fermetures a pour valeur :

 $0,20 \times 0,45 + 0,75 \times 0,55 \approx 0,50$ 

Ceci conduit à la définition d'un " coefficient U ou K moyen jour-nuit " dont l'expression est :

Cette valeur ne doit être utilisée que pour les fenêtres et portes-fenêtres situées dans le volume habitable des logements ou dans les chambres des bâtiments hospitaliers.

#### **Ouvrants avec châssis PVC : Coefficient Km du châssis: 2,5 W/(m².K)**

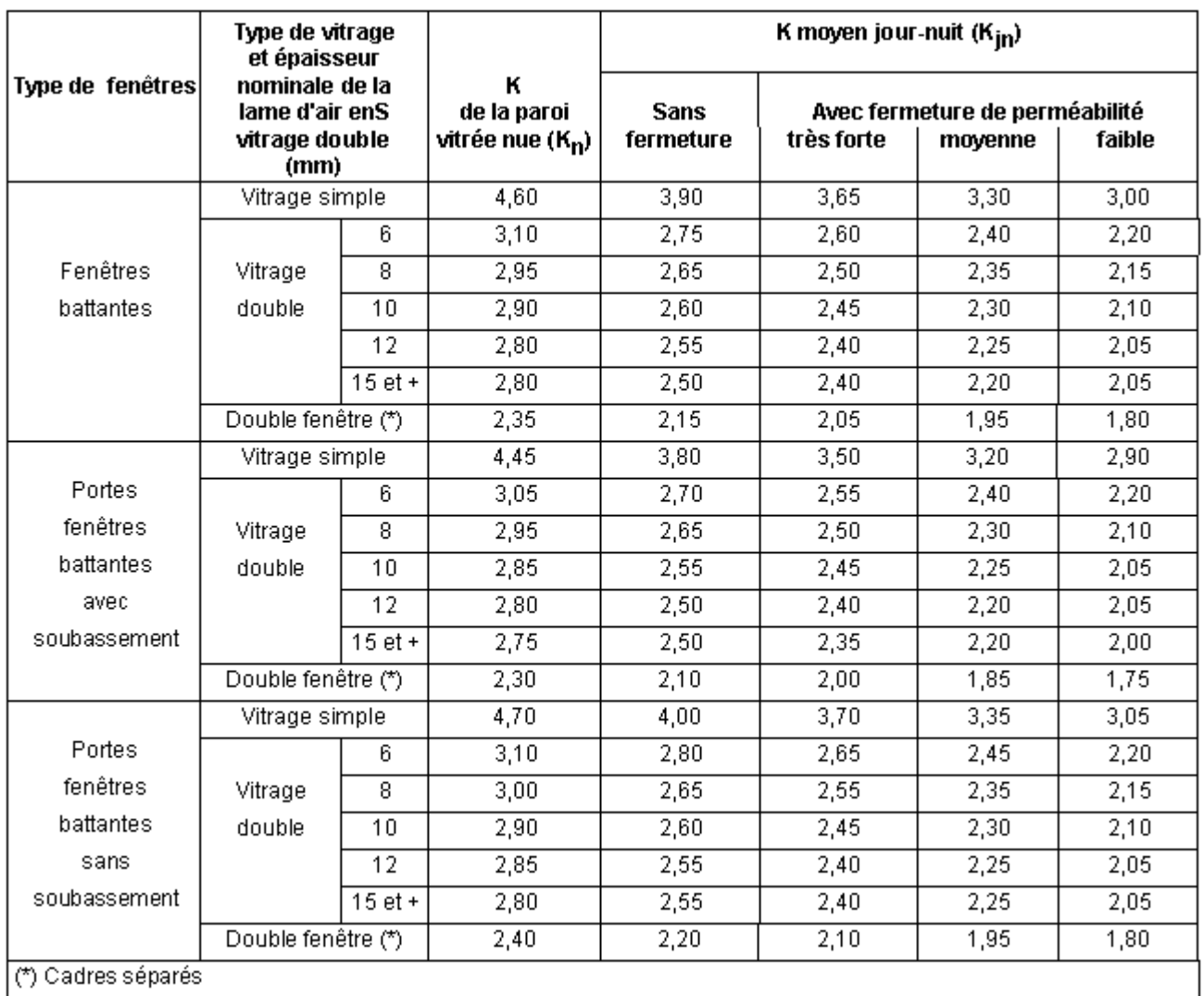

**Ouvrants avec châssis bois : conductivité thermique utile du bois : 0,23 W/m.K**

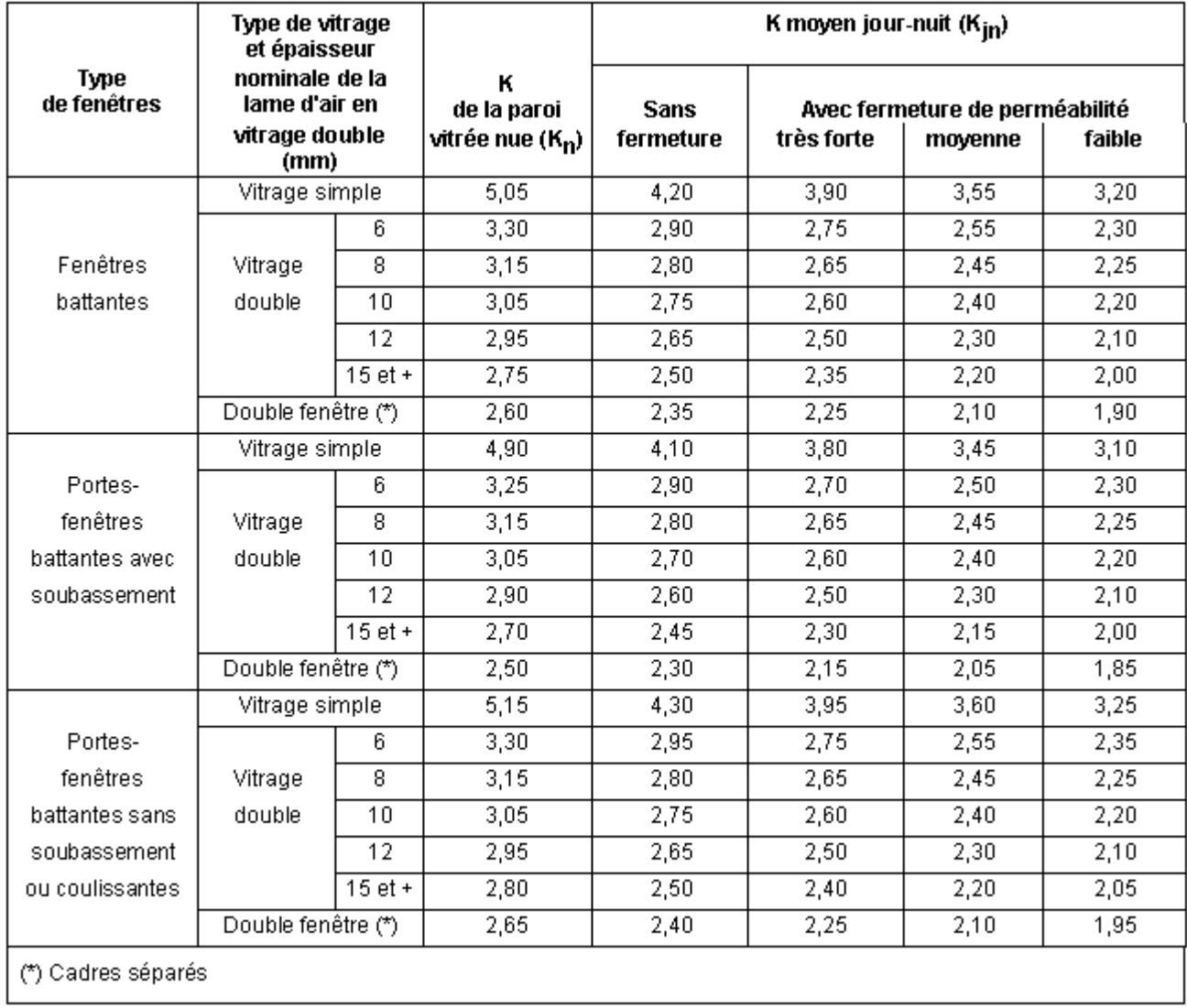

### **Fenêtres et portes-fenêtres avec châssis métallique**

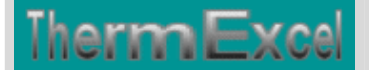

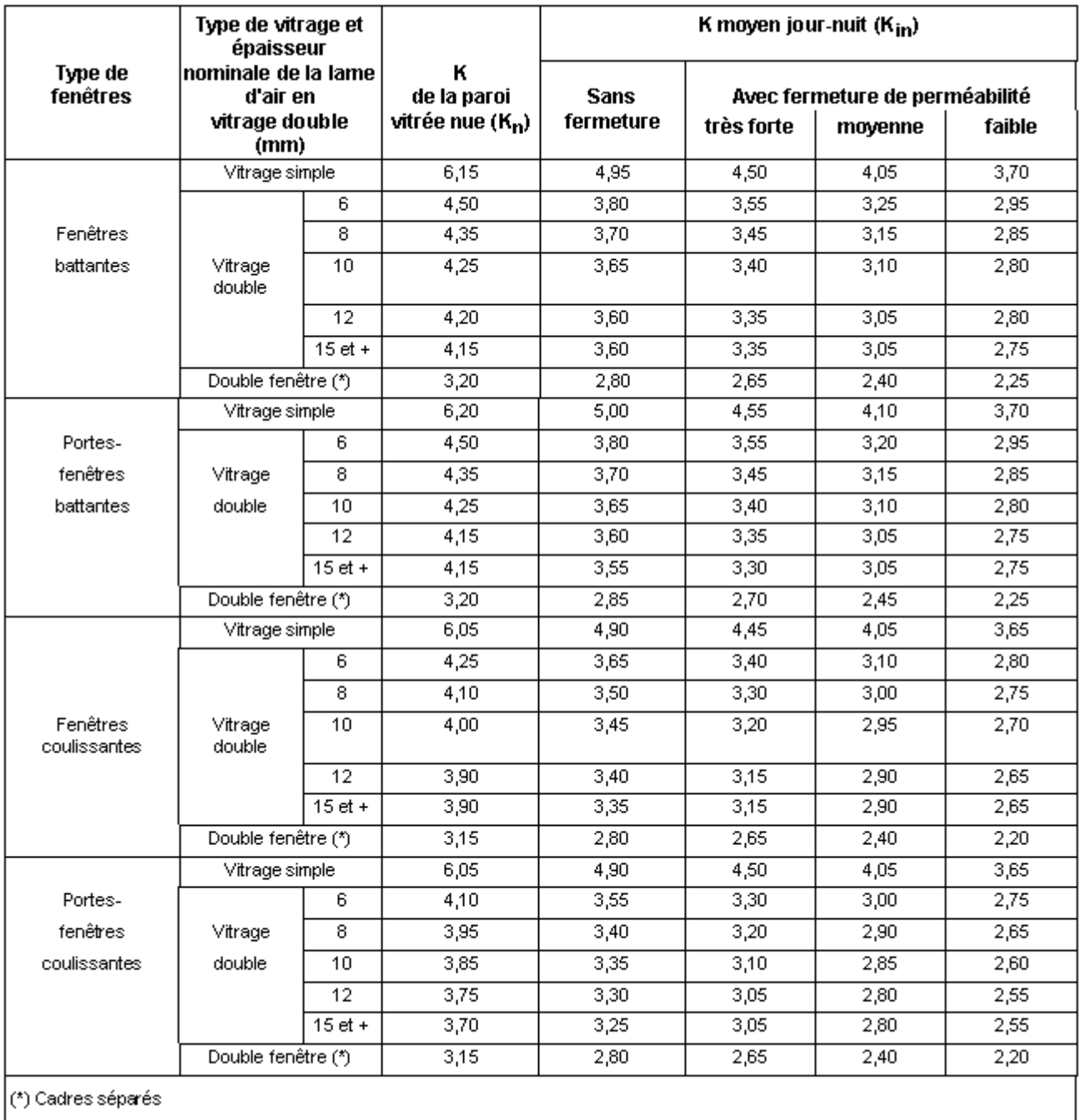

**Fenêtres et portes-fenêtres avec châssis métallique à rupture de pont thermique Coefficient Km de menuiserie : 5 W/(m².K)**

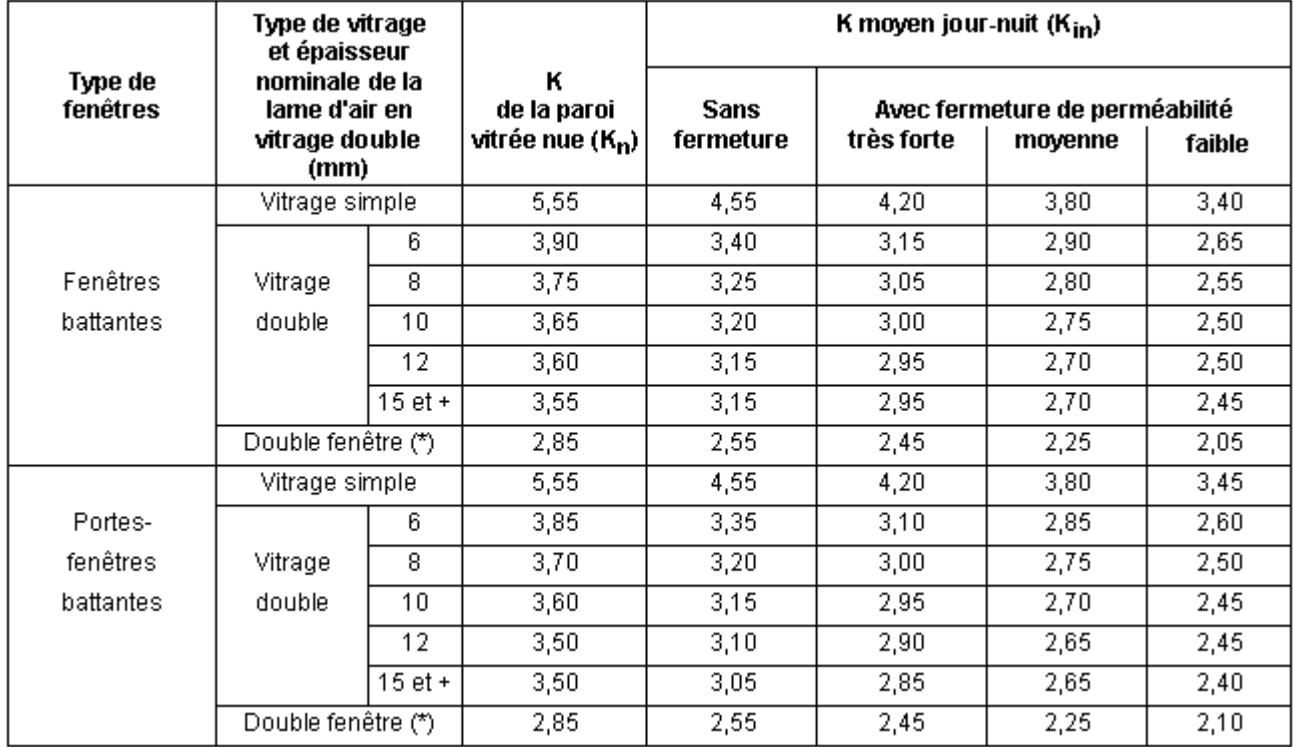

#### **Véranda**

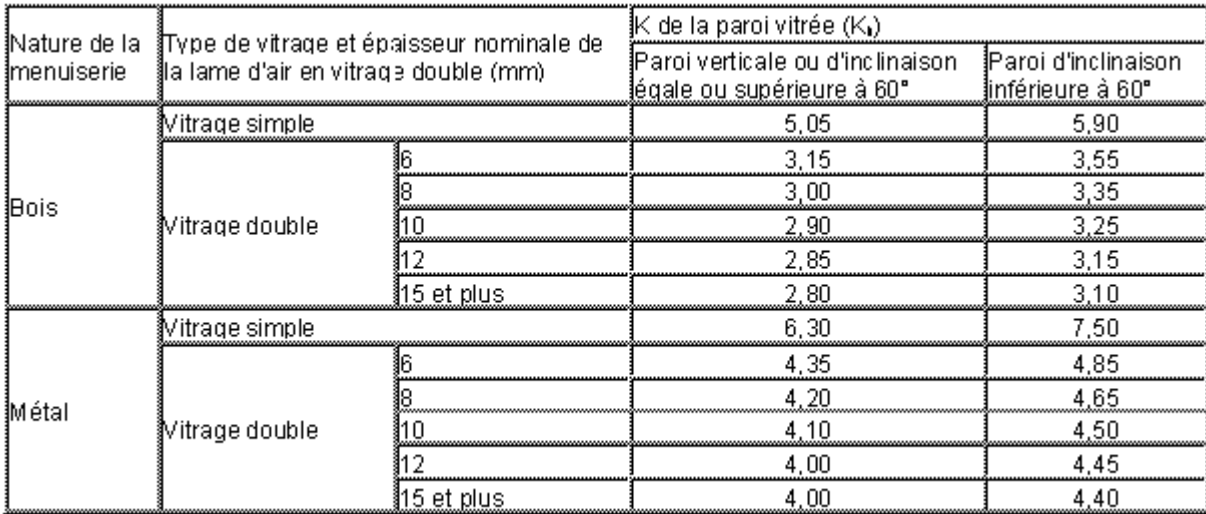

#### **fenêtres et châssis fixes de bâtiments industriels**

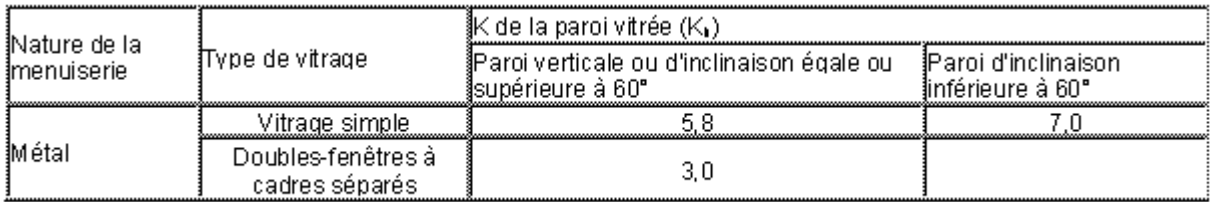

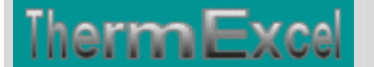

#### **Coefficients de perméabilité**

Perméabilité globale =  $0.25$  A0 + (m x suf ouvrants) + (v x long; volet)

(AO = surf des orifices de ventilation non auto réglable en cm2)

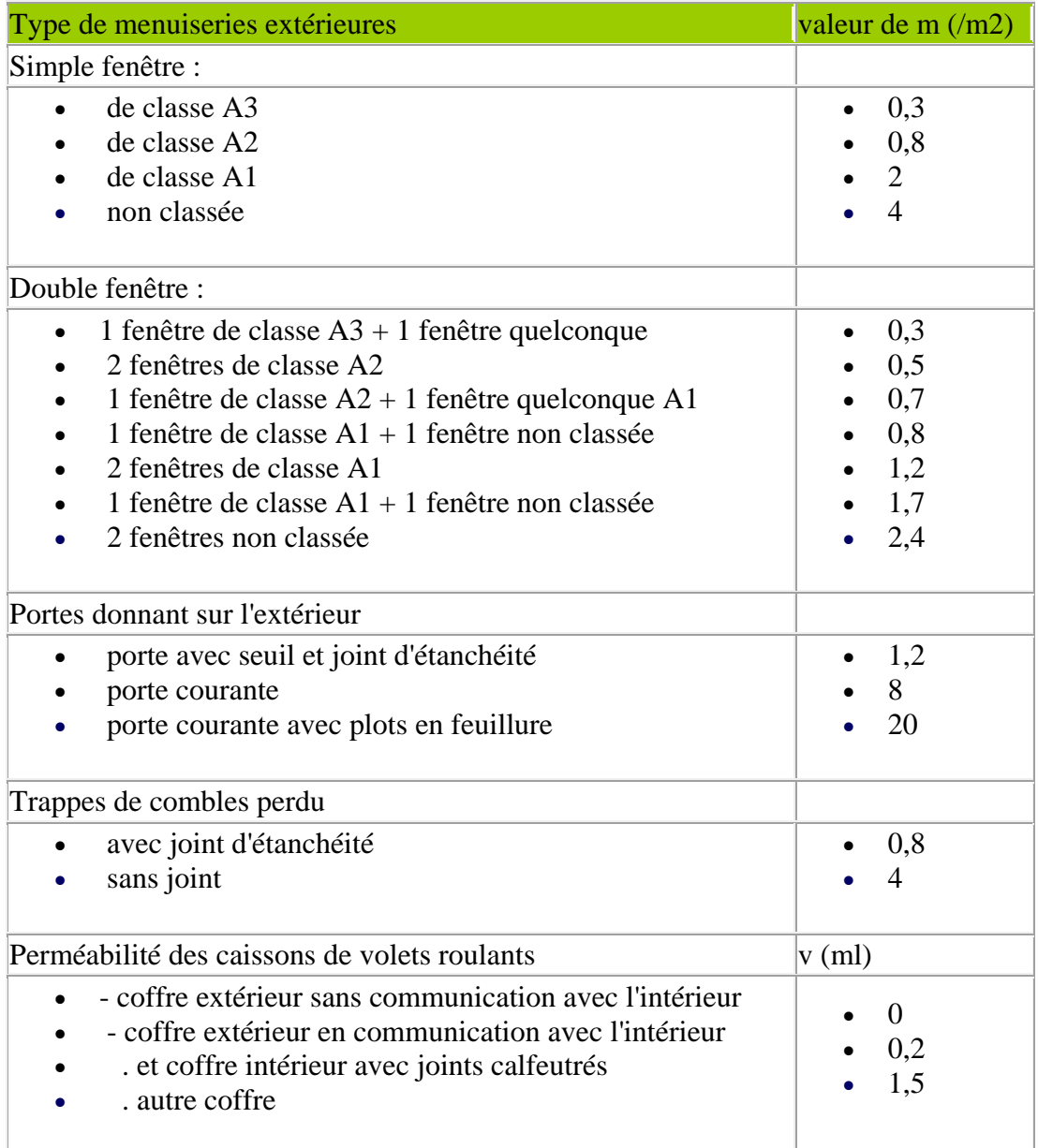

### **DEPERDITIONS VERS LES ESPACES NON CHAUFFES**

Par espace non chauffé, on entend un local non chauffé, un comble ou un vide sanitaire.

Les déperditions par degré à travers une paroi en contact avec un espace non chauffé sont données par la formule :

 $DP = Tau$  [S (U . A) + S (k . L)] ......en Watt/°C

- U ou (anciennement K) = Coefficient de transmission surfacique en  $W/m^{2}$ °C défini par le ThK-77
- A = Surface intérieure de chaque élément de paroi ; si la paroi est composée d'un seul élément, S (K A) s'écrit K A ; K est exprimé en W/m².K et A en m².
- k = Coefficient de transmission linéique en  $W/m^{\circ}C$  des liaisons d'éléments de parois donnant sur l'extérieur défini par le ThK-77.
- class=Section $5>L$  = longueur intérieure de chaque liaison en m.
- Tau est le " coefficient de réduction de température ", égal au rapport (ti tn)/(ti te), dans lequel ti est la température intérieure, tn la température de l'espace non chauffé, et te la température extérieure.

La valeur de Tau est obtenue en écrivant que la température de l'espace non chauffé résulte d'un équilibre entre les apports de chaleur venant directement ou indirectement des locaux chauffés et les déperditions directes ou indirectes vers l'extérieur. Ceci conduit à la formule :

 $Tau = De/Ac + De$ 

- $\triangle$  Ac = Apports de chaleur directs ou indirects pour un degré d'écart entre les locaux chauffés et l'espace non chauffé.
- De = Déperditions directes ou indirectes vers l'extérieur pour un degré d'écart entre l'espace non chauffé et l'extérieur.

La valeur de **Tau** résulte de l'écriture de l'équilibre thermique entre le local chauffé et l'espace non chauffé :

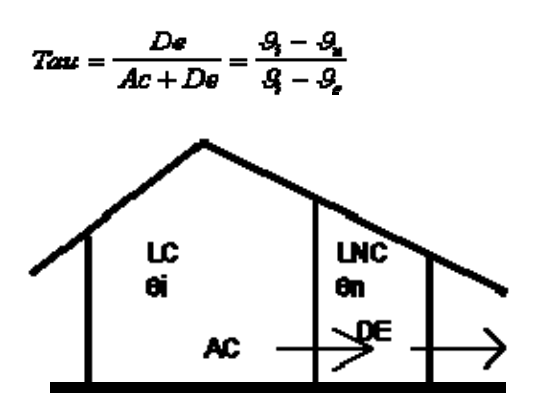

- **AC** : Apports du local chauffé vers l'espace non chauffé, par degré d'écart **(**θ**i-**θ**n)**
- **DE** : Déperditions de l'espace non chauffé, renouvellement d'air compris, vers l'extérieur, par degré d'écart **(**θ**n-**θ**e)**

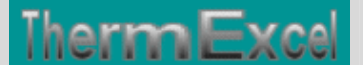

#### **Taux de renouvellement d'air pour locaux non chauffés (N dans DTU) et Taux de réduction du delta T de température**.

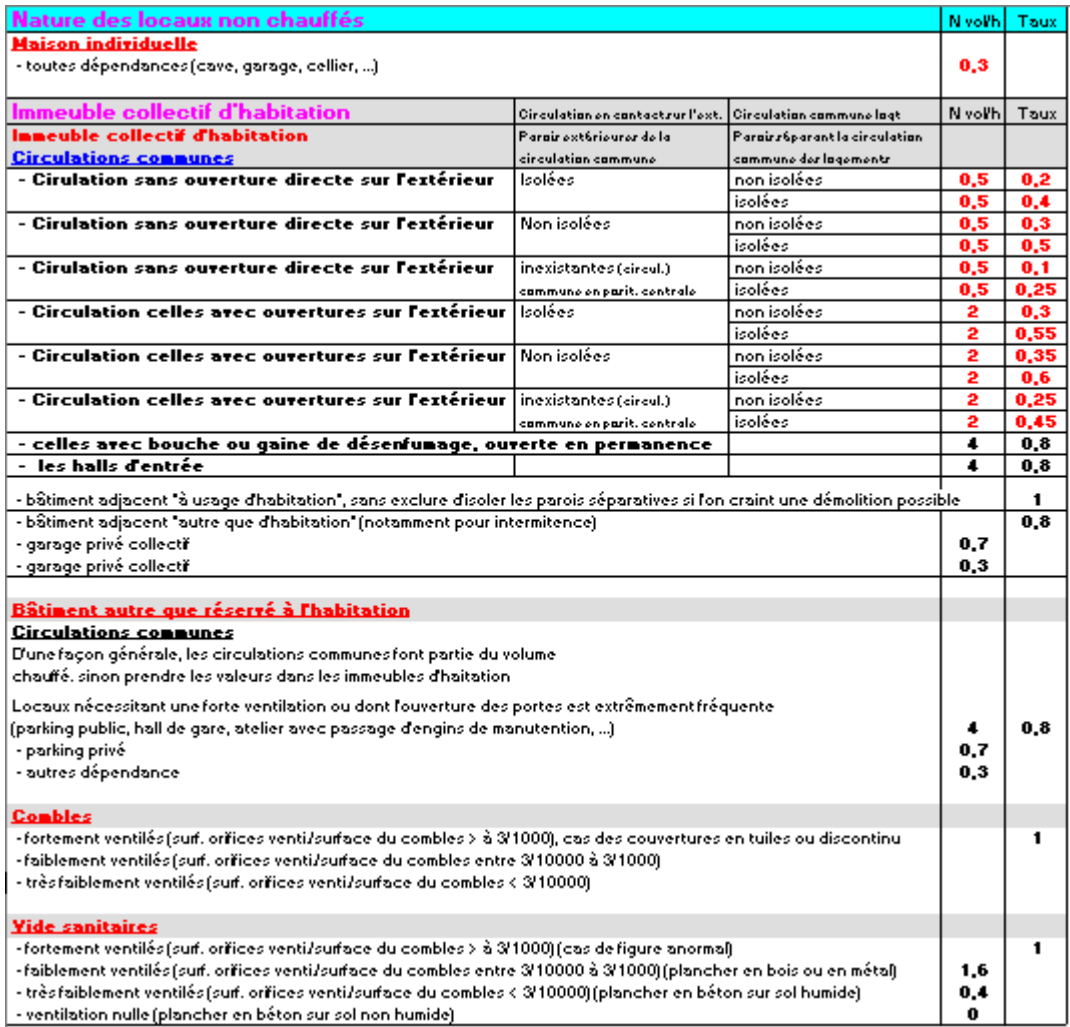

#### **DEPERDITIONS DES PAROIS CHAUFFANTES**

Il y a lieu de majorer les déperditions d'une paroi chauffante en contact avec l'extérieur ou un espace non chauffé, pour tenir compte des pertes d'énergie vers ce dernier lors du dimensionnement des éléments chauffants. Le chapitre **2,4** du ThG-91 expose divers cas de figures, on retiendra le cas courant du plancher chauffant en contact avec un local non chauffé :

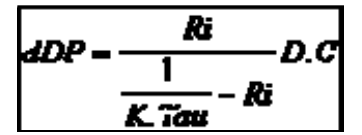

en W/°C

- **Ri** = Résistance thermique du plancher au-dessus du plan chauffant, prise égale forfaitairement à 0,2 m²°C/W
- **D** = Somme des déperditions du local chauffé, y compris le renouvellement d'air
- **C** = Fraction des déperditions couvertes par le plancher chauffant, en général 100%
- **U** ou (anciennement  $\mathbf{K}$ ) = Coefficient de déperditions du plancher
- **Tau** = Coefficient de réduction de température de l'espace non chauffé.

#### **DEPERDITIONS PAR RENOUVELLEMENT D'AIR**

#### **Expression des déperditions de base par renouvellement d'air**

Les déperditions de base par renouvellement d'air d'un logement ont pour expression :

#### DBR =  $0,34$  ( $\beta$ . Qv + a. Qs). (ti - te) ......en Watt/°C

- te = température extérieure de base définie.
- $\bullet$  ti = température intérieure.
- 0,34 = chaleur volumique de l'air, exprimée en Wh/m<sup>3</sup>. °C
- $Qv = D$ ébit spécifique de ventilation, exprimé en m<sup>3</sup>/h ; c'est le débit d'air dû au fonctionnement des dispositifs de ventilation : amenées et extractions mécaniques, conduits à tirage naturel
- $Qs = Débit supplémentaire de ventilation dû à l'effet du vent, exprimé en m<sup>3</sup>/h$
- $a \text{ et } B = \text{ sont des coefficients de majoration dont voici les valeurs :}$

tableau sans légende dans: 4.1 expression des déperditions de base par renouvellement d'air

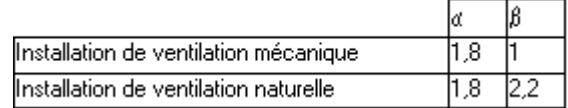

#### **Calcul pièce par pièce**

Les déperditions de base par renouvellement d'air DBRi de la pièce i, sont déterminées à partir de celles de l'ensemble du logement par la formule :

#### $DBRi = DBR$ . a.  $Pi/P$

- DBR = Déperditions de base par renouvellement d'air de l'ensemble du logement calculées conformément à l'article 4.1 ;
- $\bullet$  a = Paramètre égal à 1 si le logement est à simple exposition, et à 2 si le logement est à double exposition.
- $\bullet$  P = Perméabilité à l'air globale du logement ;
- Pi = Perméabilité à l'air de la pièce i. On admet, pour le calcul de Pi, que la perméabilité à l'air des parois opaques extérieures est répartie au prorata des surfaces des parois opaques extérieures du logement ; la perméabilité Pi s'écrit alors :

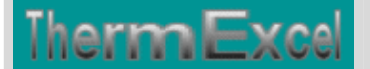

#### **COMMENTAIRE**

Dans le cas d'un logement à double exposition, les débits d'air neuf doivent être affectés d'un coefficient de majoration tenant compte de l'augmentation des débits lorsque la pièce est exposée au vent : dans le souci de simplifier l'expression des résultats, on n'a considéré que le cas où le nombre de pièces donnant sur chaque façade est identique. Pour chaque pièce, le débit d'air neuf à considérer est celui calculé lorsque la façade de cette pièce est exposée au vent : ce débit est égal au double de celui qui aurait été obtenu en admettant une répartition uniforme des débits selon les pièces.

 $Pi = S (Pe)i + S (Ps.A)i + S (PI.L)i + Po.Sh.Si/S$ 

- $\bullet$  (Pe)i = Perméabilité à l'air des orifices de ventilation de la pièce i,
- S  $(P_s \cdot A)i$  = Perméabilité à l'air des ouvrants de la pièce i,
- S (PI . L) $i$  = Perméabilité à l'air des volets roulants de la pièce i,
- Po . Sh = Perméabilité à l'air des parois opaques du logement,
- Sh = Surface habitable du logement. Si est la surface des parois opaques extérieures de la pièce i et S, celle de l'ensemble des parois opaques extérieures du logement.